## **MINISTÉRIO DA DEFESA COMANDO DA AERONÁUTICA**

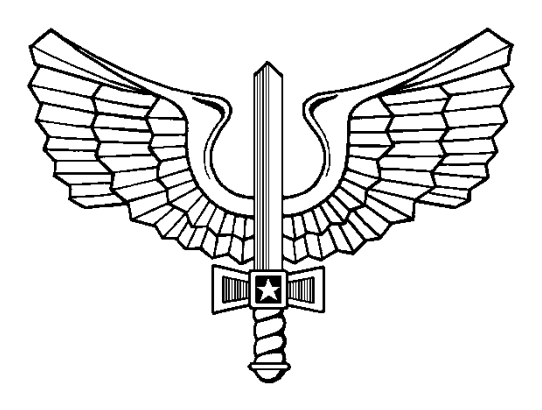

# **ADMISSÃO E SELEÇÃO**

**IE/EA CFT B 2010** 

**INSTRUÇÕES ESPECÍFICAS PARA O EXAME DE ADMISSÃO (MODALIDADE "B") AO CFT 2010** 

**2009** 

### **MINISTÉRIO DA DEFESA COMANDO DA AERONÁUTICA DEPARTAMENTO DE ENSINO DA AERONÁUTICA**

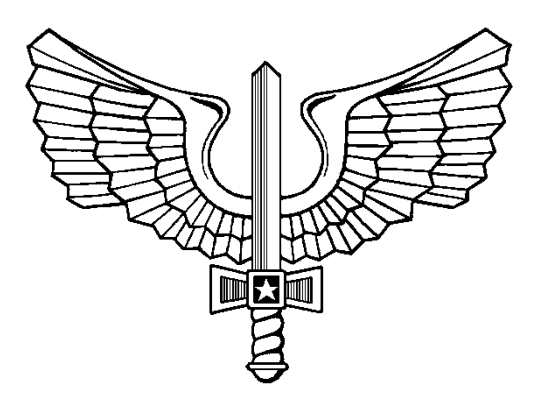

# **ADMISSÃO E SELEÇÃO**

**IE/EA CFT B 2010** 

**INSTRUÇÕES ESPECÍFICAS PARA O EXAME DE ADMISSÃO (MODALIDADE "B") AO CFT 2010** 

**2009** 

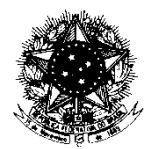

#### MINISTÉRIO DA DEFESA **COMANDO DA AERONÁUTICA**  DEPARTAMENTO DE ENSINO DA AERONÁUTICA

#### PORTARIA DEPENS Nº 343-T/DE-2, DE 25 DE NOVEMBRO DE 2009.

Aprova as Instruções Específicas para o Exame de Admissão (Modalidade "B") ao Curso de Formação de Taifeiros da Aeronáutica do ano de 2010 (IE/EA CFT B 2010).

#### **O DIRETOR-GERAL DO DEPARTAMENTO DE ENSINO DA AERONÁUTICA**,

no uso das atribuições que lhe confere o parágrafo único do artigo 2º das Instruções Gerais para os Exames de Admissão e de Seleção atribuídos ao Departamento de Ensino da Aeronáutica, aprovadas pela Portaria nº 280/DE-2, de 30 de setembro de 2009,

#### **RESOLVE:**

Art. 1º Aprovar as Instruções Específicas para o Exame de Admissão (Modalidade "B") ao Curso de Formação de Taifeiros da Aeronáutica do ano de 2010.

Art. 2º Esta Portaria entrará em vigor na data de sua publicação.

Ten Brig Ar JOÃO MANOEL SANDIM DE REZENDE Diretor-Geral do DEPENS

# INSTRUÇÕES ESPECÍFICAS PARA O EXAME DE ADMISSÃO (MODALIDADE "B") AO CURSO DE FORMAÇÃO DE TAIFEIROS DA AERONÁUTICA DO ANO DE 2010<br>(IE/EA CFT B 2010)

#### **SUMÁRIO**

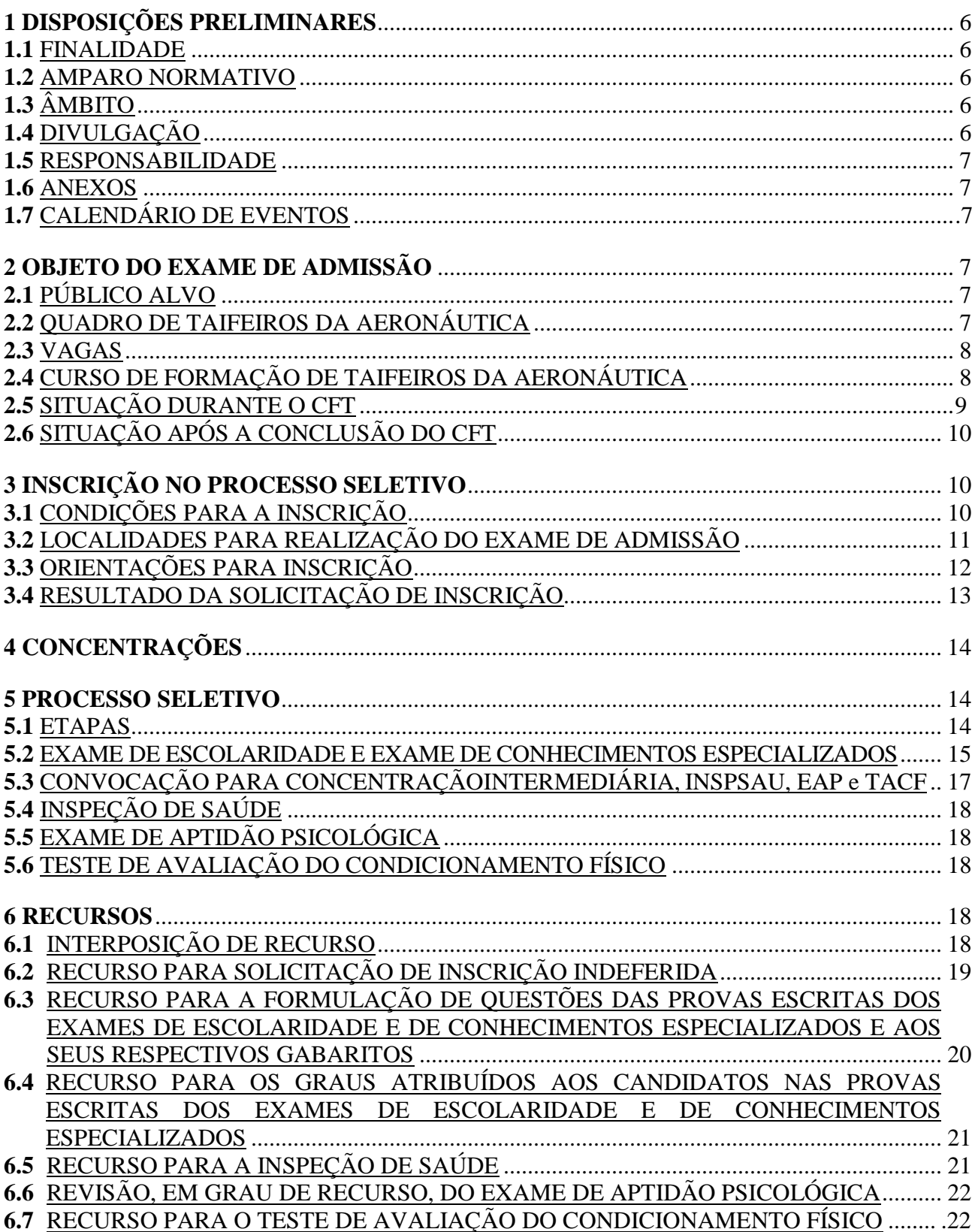

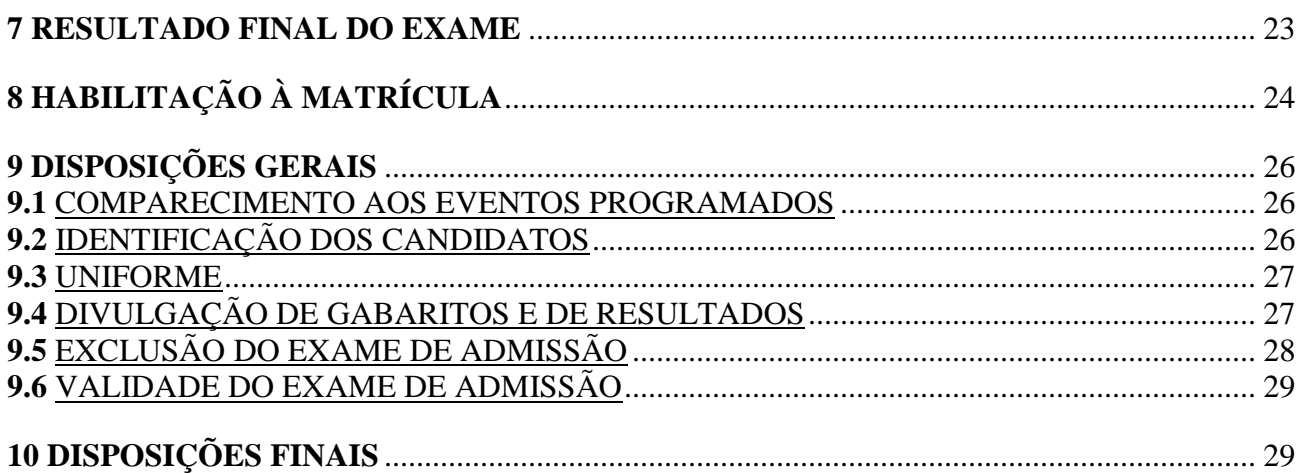

#### **ANEXOS**

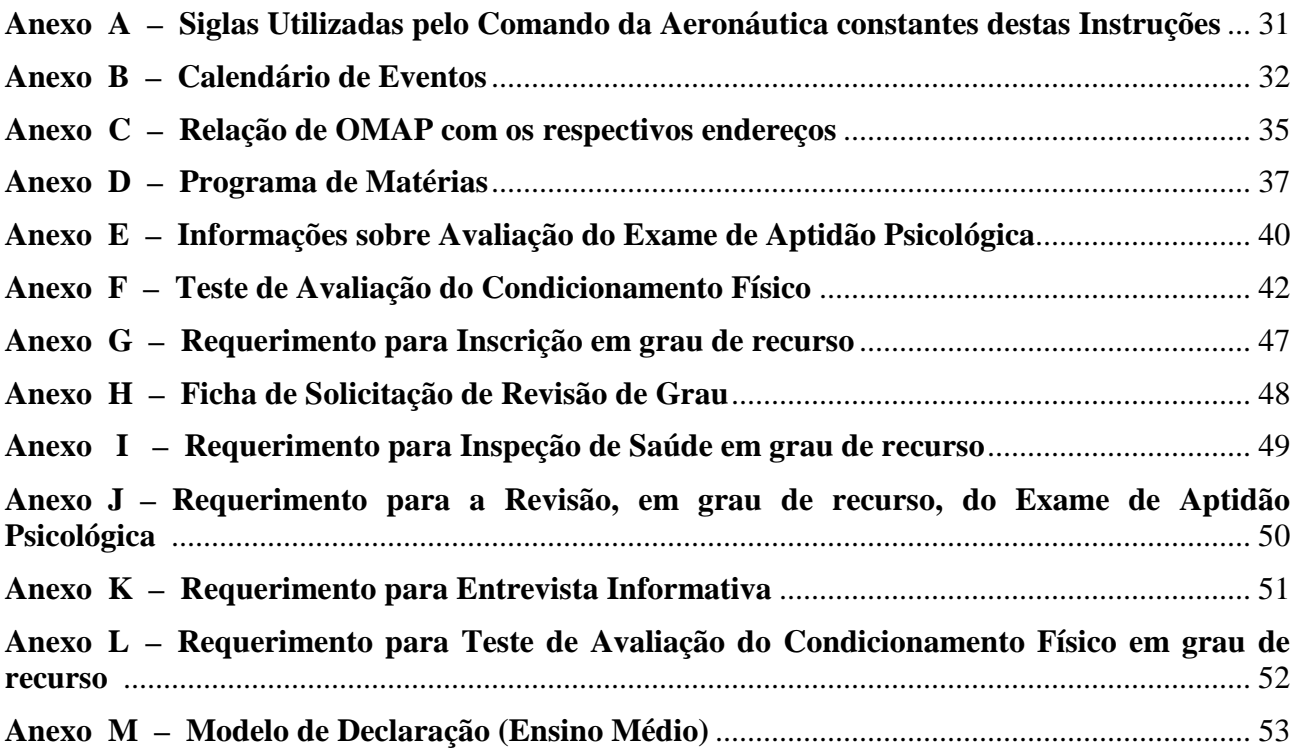

#### **INSTRUÇÕES ESPECÍFICAS PARA O EXAME DE ADMISSÃO (MODALIDADE "B") AO CURSO DE FORMAÇÃO DE TAIFEIROS DA AERONÁUTICA DO ANO DE 2010 (IE/EA CFT B 2010)**

#### **1 DISPOSIÇÕES PRELIMINARES**

#### **1.1** FINALIDADE

**1.1.1** As presentes Instruções, aprovadas pela Portaria DEPENS nº 343-T/DE-2, de 25 de novembro de 2009, têm por finalidade regular e divulgar as condições e os procedimentos aprovados para inscrição e participação no Exame de Admissão (Modalidade "B") ao Curso de Formação de Taifeiros da Aeronáutica do ano de 2009 (EA CFT-B 2010).

#### **1.2** AMPARO NORMATIVO

**1.2.1** As presentes Instruções encontram-se fundamentadas pelas Instruções Gerais para os Exames de Admissão e de Seleção atribuídos ao Departamento de Ensino da Aeronáutica, aprovadas pela Portaria DEPENS nº 280/GC3, de 30 de setembro de 2009, e publicadas no Boletim do Comando da Aeronáutica (BCA) nº 198, de 22 de outubro de 2009, e regulamentadas pelas Instruções Complementares para os Concursos de Admissão atribuídos ao Departamento de Ensino da Aeronáutica, aprovadas pela Portaria DEPENS nº 34/DE-2, de 29 de março de 2001, e publicadas no DOU nº 71-E, de 11 de abril de 2001.

#### **1.3** ÂMBITO

**1.3.1** As presentes Instruções aplicam-se:

- a) a todas as Organizações Militares (OM) do Comando da Aeronáutica (COMAER), no tocante à divulgação das condições e dos procedimentos aprovados para inscrição e participação no EA CFT-B 2009;
- b) aos Comandantes, Chefes e Diretores de OM das Forças Armadas e de Forças Auxiliares a cujo efetivo pertencer o militar interessado no presente processo seletivo, no tocante à observância das condições para a inscrição no Exame de Admissão (Modalidade "B") e ao atendimento das condições para a habilitação à matrícula no Curso de Formação de Taifeiros da Aeronáutica do ano de 2010; e
- c) a todos os interessados em participar do EA CFT-B 2010.

#### **1.4** DIVULGAÇÃO

**1.4.1** O ato de aprovação das presentes Instruções encontra-se publicado no Diário Oficial da União (DOU) e no Boletim do Comando da Aeronáutica (BCA).

**1.4.2** Para conhecimento dos interessados, estas instruções encontram-se publicadas no BCA e estão disponíveis, na Internet, na página oficial do Comando da Aeronáutica (http://www.fab.mil.br)**,**  durante toda a validade do Exame.

**1.4.3** O endereço da Internet, acima citado, poderá ser utilizado para obtenção do que se segue:

- a) Instruções Específicas para o Exame e seus Anexos;
- b) Formulário digital para solicitação de inscrição (FSI);
- c) Instruções Técnicas das Inspeções de Saúde na Aeronáutica (ICA 160-6/2009), aprovada pela Portaria DIRSA nº 12/SDTEC, de 9 de março de 2009 e alterada pela Portaria DIRSA nº 61/SDTEC, de 11 de setembro de 2009;
- d) Resultado da solicitação de inscrição;
- e) Cartão de inscrição; e
- f) Informações e resultados referentes aos diversos eventos seletivos e classificatórios do exame.

**1.4.3.1** No caso das alíneas "b" "d", e "e" do item anterior, as respectivas informações poderão ser encontradas na página da Escola Preparatória de Cadetes do Ar (EPCAR), Organização responsável

pelo processo de inscrição deste Exame de Admissão, com endereço: (http:www.barbacena.com.br/epcar).

**1.4.4** Os interessados poderão, também, obter informações sobre o Exame de Admissão junto aos Serviços Regionais de Ensino (SERENS), órgãos do COMAER que possuam vínculo sistêmico com o DEPENS, por intermédio dos seguintes telefones:

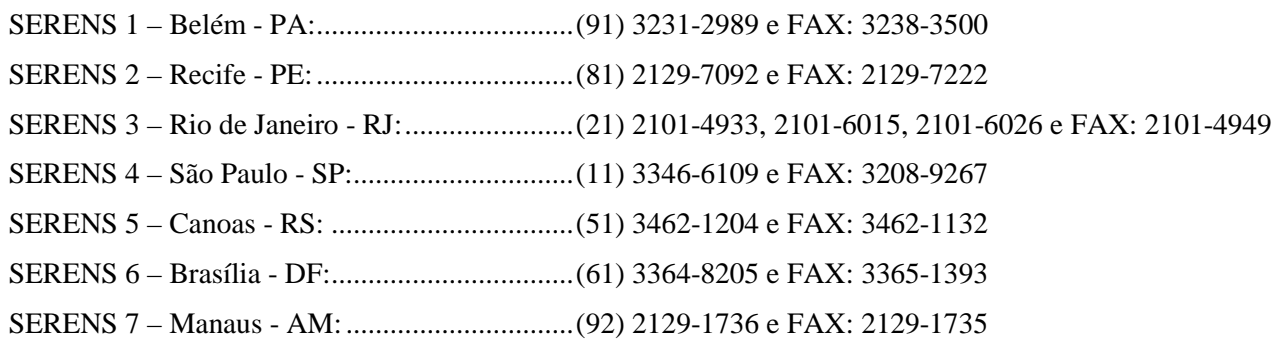

#### **1.5** RESPONSABILIDADE

**1.5.1** Este Exame de Admissão será regido por estas Instruções e sua execução será de responsabilidade dos Comandos Aéreos Regionais (COMAR) com apoio dos SERENS, das Organizações Militares de Apoio (OMAP), do Instituto de Psicologia da Aeronáutica (IPA), da Comissão de Desportos da Aeronáutica (CDA), da Diretoria de Saúde da Aeronáutica (DIRSA), da Escola Preparatória de Cadetes do Ar (EPCAR), da Escola de Especialistas de Aeronáutica (EEAR) e demais Órgãos do Comando da Aeronáutica que tenham envolvimento com as atividades de Admissão e Seleção.

**1.5.2** Constitui-se responsabilidade do candidato ao EA CFT-B 2010 a leitura integral e o conhecimento pleno destas Instruções.

#### **1.6** ANEXOS

**1.6.1** Integram as presentes Instruções, na forma de anexo, informações e formulários cujos teores devem ser conhecidos pelos interessados em participar do processo seletivo.

**1.6.1.1** Para melhor compreensão das orientações e para conhecimento do significado técnico de determinados vocábulos e siglas contidas nestas Instruções, recomenda-se ao candidato consultar o Anexo A a estas Instruções.

#### **1.7** CALENDÁRIO DE EVENTOS

**1.7.1** Para realização de todas as fases previstas neste Exame, inclusive das ações pormenorizadas que as constituem, o candidato deverá observar o rigoroso cumprimento dos prazos estabelecidos no Calendário de Eventos constante do Anexo B a estas Instruções.

#### **2 OBJETO DO EXAME DE ADMISSÃO**

#### **2.1** PÚBLICO ALVO

**2.1.1** O presente Exame de Admissão destina-se a selecionar cidadãos brasileiros, do sexo masculino, que atendam às condições e às normas estabelecidas nestas Instruções, para ingresso no Quadro de Taifeiros da Aeronáutica (QTA), de acordo com as necessidades do COMAER.

#### **2.2** QUADRO DE TAIFEIROS DA AERONÁUTICA

**2.2.1** O Quadro de Taifeiros da Aeronáutica (QTA), estabelecido pelo Regulamento do Corpo do Pessoal Graduado da Aeronáutica, aprovado pelo Decreto nº 3.690, de 19 dezembro de 2000, e normatizado pela Instrução Reguladora do Quadro de Taifeiros da Aeronáutica (ICA 39-19), aprovada pela Portaria nº 1098/GC3, de 25 de novembro de 2009, destina-se a suprir as necessidades de pessoal para os serviços de taifa das especialidades de Cozinheiro (TCO) e Arrumador (TAR) nas Organizações Militares do Comando da Aeronáutica.

#### **2.3** VAGAS

**2.3.1** As vagas para matrícula no CFT-B 2010, são destinadas aos candidatos aprovados neste Exame de Admissão, classificados dentro do número de vagas e que forem habilitados à matrícula no referido curso.

**2.3.2** As vagas estão fixadas por especialidade e por localidade, sendo que o candidato somente poderá concorrer às vagas de uma única especialidade e das localidades, situadas na região geográfica do Comando Aéreo Regional (COMAR) ao qual está jurisdicionada a OMAP escolhida para a realização do Exame de Admissão, a cujas vagas pretende concorrer.

**2.3.3** No momento da solicitação de inscrição, o candidato fará a escolha da especialidade e das localidades a cujas vagas pretende concorrer.

**2.3.4** Além de concorrer às vagas fixadas nestas Instruções, distribuídas conforme os quadros a seguir apresentado, os candidatos, também, concorrerão àquelas que porventura vierem a surgir para a sua especialidade e em localidades situadas na região geográfica do mesmo COMAR onde realizou o Exame, durante o prazo de validade do presente Exame de Admissão.

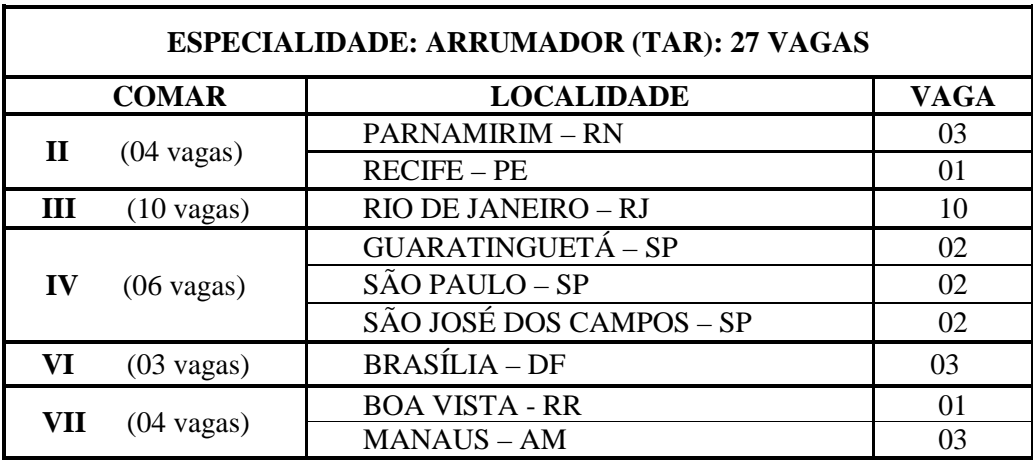

#### **2.3.5** QUADRO DE DISTRIBUIÇÃO DE VAGAS

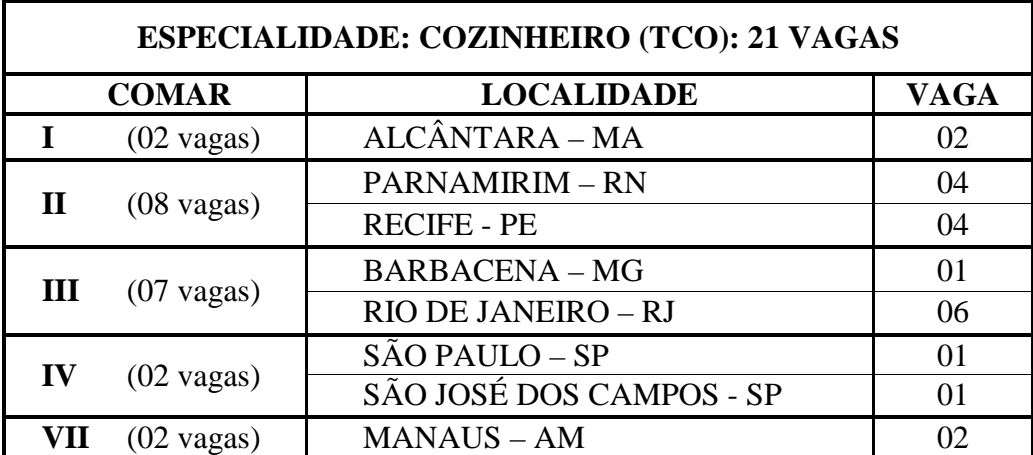

#### **2.4** CURSO DE FORMAÇÃO DE TAIFEIROS DA AERONÁUTICA (CFT)

**2.4.1** O Curso de Formação de Taifeiros, de âmbito regional, ministrado pelas Organizações Militares designadas pelo DEPENS, tem a duração de 16 (dezesseis) semanas e abrange instruções nos Campos Militar e Técnico-Especializado.

**2.4.2** A instrução ministrada no Campo Militar busca, primordialmente, transmitir ao aluno os postulados básicos da vida militar, e desenvolver elevado grau de vibração, devoção e entusiasmo pela Força Aérea. Além das características de higidez física, necessária ao profissional militar, busca-se, por meio da referida instrução, sedimentar no aluno os princípios basilares da instituição, "Hierarquia e

Disciplina", como também, os fundamentos de ética e estrutura organizacional militar, para que, ao concluir o curso, o Taifeiro esteja dotado de todas as qualidades que caracterizam e personificam os integrantes da Força Aérea Brasileira.

**2.4.3** A instrução ministrada no Campo Técnico-Especializado objetiva proporcionar o nivelamento dos conhecimentos dos alunos de diferentes origens e formações, em prol de um desempenho profissional especializado que atenda às necessidades do COMAER.

**2.4.4** LOCAL DE REALIZAÇÃO DO CURSO

#### **ESPECIALIDADE: ARRUMADOR (TAR)**

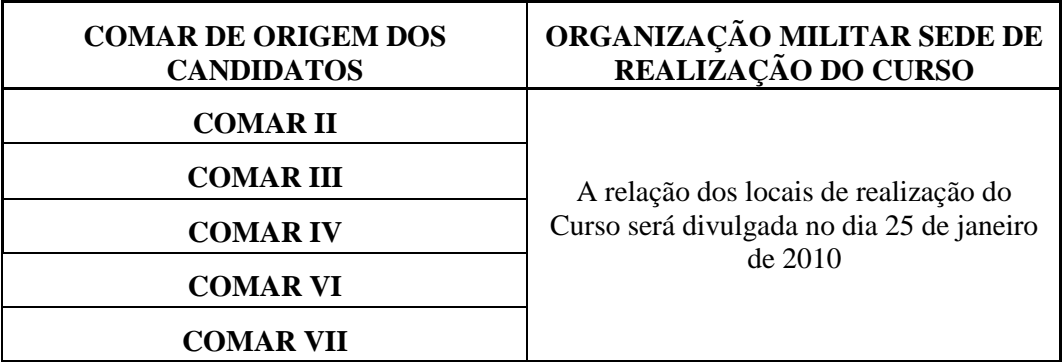

#### **ESPECIALIDADE: COZINHEIRO (TCO)**

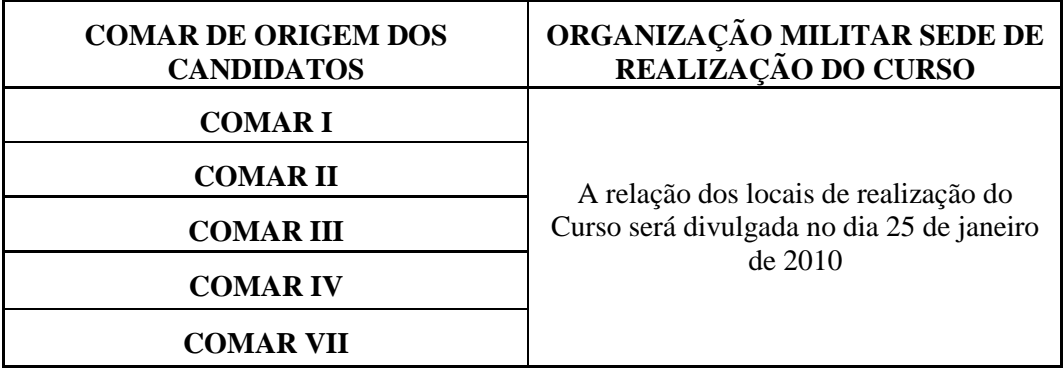

#### **2.5** SITUAÇÃO DURANTE O CFT

**2.5.1** O candidato militar que receber ordem de matrícula deverá **ser licenciado e desligado da Organização Militar de origem no dia 30 de julho de 2010**, data útil, anterior à da matrícula no CFT.

**2.5.2** O candidato matriculado no CFT, mediante ato do Comandante do COMAR responsável pela área onde estiver sendo ministrado o curso, passará à situação de aluno, sendo declarado Taifeiro-de-Segunda-Classe (T2) e incluído no QTA.

**2.5.3** O aluno do CFT é militar da ativa cuja precedência hierárquica dentro de cada COMAR está prevista na alínea "a" e "b" do item 2.2.3.6 da Instrução Reguladora do Quadro de Taifeiros (ICA 39- 19/2006), aprovada pela Portaria nº 1098/GC3, de 25 de novembro de 2009.

**2.5.4** Durante a realização do curso, o aluno do CFT fará jus à remuneração fixada em lei relativa a Taifeiro-de-Segunda-Classe, além de alimentação, alojamento, fardamento, assistência médicohospitalar e odontológica.

**2.5.5** O T2 desligado do CFT será licenciado do serviço ativo por ato do Comandante do COMAR.

#### **2.6** SITUAÇÃO APÓS A CONCLUSÃO DO CFT

**2.6.1** O Taifeiro-de-Segunda-Classe que concluir, com aproveitamento, o CFT será promovido à graduação de Taifeiro-de-Primeira-Classe (T1) na especialidade na qual realizou o curso, mediante ato do Diretor de Administração do Pessoal, conforme o disposto no parágrafo único do art. 2º do Regulamento do Corpo do Pessoal Graduado da Aeronáutica (RCPGAER), aprovado pelo Decreto nº 3.690, de 19 de dezembro de 2000, e no item 2.3.7 da Instrução Reguladora do Quadro de Taifeiros (ICA 39-19/2009).

**2.6.2** O T1 será classificado em OM (Organização Militar) sediada na localidade para a qual foi selecionado, considerando a sua especialidade e a sua classificação final no Exame de Admissão.

**2.6.3** Quando houver vagas para mais de uma OM em uma determinada localidade, a opção pela OM será feita considerando a ordem decrescente da média final obtida pelo aluno ao término do curso.

**2.6.4** Após ser promovido à graduação de Taifeiro-de-Primeira-Classe (T1), o militar obrigatoriamente permanecerá servindo, enquanto no serviço ativo, na região geográfica jurisdicionada ao COMAR no qual realizou as etapas do Exame de Admissão, ressalvado o excepcional e justificável interesse da Administração.

#### **3 INSCRIÇÃO NO PROCESSO SELETIVO**

#### **3.1** CONDIÇÕES PARA A INSCRIÇÃO

**3.1.1** São condições para a inscrição e para a realização do processo seletivo do EA CFT-B 2010:

- a) ser brasileiro do sexo masculino;
- b) ser voluntário;
- c) não possuir menos de dezoito anos, nem completar vinte e quatro anos de idade até 31 de dezembro do ano da matrícula no CFT
- d) não estar respondendo a qualquer processo criminal, por ocasião da habilitação à matrícula no CFT;
- e) não ter sido condenado criminalmente, pela prática de crime de natureza dolosa, por sentença judicial transitada em julgado;
- f) não estar cumprindo pena por crime militar, eleitoral ou comum;
- g) se militar, estar classificado no mínimo, no "Bom Comportamento" e não ter grau hierárquico superior a Soldado-de-Primeira-Classe;
- h) não estar prestando o Serviço Militar Inicial por ocasião da matrícula no CFT;
- i) não ter sido, anteriormente, excluído do serviço militar por motivo disciplinar, por falta de conceito moral ou por incompatibilidade com a carreira militar, ou desligado de curso ou estágio ministrado em estabelecimento militar de ensino pelos mesmos motivos;
- j) se militar, ter parecer favorável de seu Comandante, Chefe ou Diretor, expresso no Formulário de Solicitação de Inscrição, por meio das informações referentes ao atendimento das condições previstas nas alíneas acima com a aposição do respectivo carimbo ou identificação datilografada, contendo o nome, posto, quadro e cargo, acompanhado da assinatura correspondente.

- Essas informações também poderão ser prestadas por autoridade delegada, tendo por base o art. 12 do Decreto nº 200, de 29 de janeiro de 1999, o art. 2º do Decreto nº 83.937, de 06 de setembro de 1979 e o art. 12 da Lei nº 9.784, de 29 de janeiro de 1999;

- No âmbito do Comando da Aeronáutica, essas informações também poderão ser prestadas por autoridade delegada, devendo a delegação ser expressamente informada de acordo com o §1º e §3º, do art. 51, da RCA 12-1/2004 de 09 DEZ 2004:

"Art. 51. O ato da delegação de competência é específico, impessoal e limitado no tempo, ou seja, guarda relação com as competências funcionais.

§1º O ato de delegação será publicado em boletim interno da OM e, quando for o caso, na imprensa oficial, constando os cargos e/ou funções do delegante e do delegado, as competências delegadas e o prazo de vigência da delegação.

§3º As decisões adotadas por delegação devem mencionar explicitamente esta qualidade e considerar-se-ão editadas pelo delegado.";

- k) estar em dia com suas obrigações eleitorais;
- l) estar em dia com o Serviço Militar;
- m) não ser detentor de Certificado de Dispensa de Incorporação, motivado por incapacidade física e/ou mental;
- n) ter concluído ou estar em condições de concluir, com aproveitamento, o Ensino Médio do Sistema Nacional de Ensino, de forma que possa apresentar, na data da Concentração Final do Exame de Admissão e por ocasião do ato da matrícula no respectivo COMAR, cópia acompanhada do original do diploma, certificado ou declaração de conclusão e o histórico escolar do referido curso, expedido por estabelecimento de ensino reconhecido pelo órgão federal, estadual, distrital, municipal ou regional de ensino competente;
- o) ter concluído ou estar em condições de concluir, com aproveitamento, curso relativo à especialidade a que concorrerá, de forma que possa apresentar, na data da Concentração Final e por ocasião do ato da matrícula, certificado que comprove sua qualificação profissional como garçom (para a especialidade de TAR) ou cozinheiro (para a especialidade de TCO);
- p) pagar a taxa de inscrição e comprovar seu pagamento; e
- q) inscrever-se por meio do Formulário de Solicitação de Inscrição (FSI).

**3.1.2** O atendimento às condições para a inscrição no EA CFT-B 2010 deverá ser comprovado impreterivelmente, durante a Concentração Final (habilitação à matrícula).

**3.1.3** A inscrição, bem como todos os atos dela decorrentes, tornar-se-ão nulos se, a qualquer instante, for comprovado que o candidato, durante o Exame de Admissão, deixou de atender às condições mencionadas para inscrição.

#### **3.2** LOCALIDADES PARA REALIZAÇÃO DO EXAME DE ADMISSÃO

**3.2.1** O Exame de Admissão será realizado nas localidades sedes das Organizações Militares de Apoio (OMAP) designadas pelo Departamento de Ensino da Aeronáutica (DEPENS) para apoiar os eventos desse Exame, cuja relação consta do Anexo C.

**3.2.2** Para a escolha da localidade onde realizará o Exame de Admissão, o candidato deverá indicar, ao preencher o Formulário de Solicitação de Inscrição (FSI), a localidade onde está situada a sede do COMAR que tenha jurisdição sobre as localidades para as quais concorrerá às vagas, conforme correlações previstas nos itens 2.3.5 e 3.2.4.

**3.2.3** As fases do Exame de Admissão serão realizadas pelo candidato na localidade por ele indicada por ocasião da solicitação de inscrição, conforme o previsto no quadro a seguir apresentado, salvo nos casos de determinação em contrário por parte da Administração.

**3.2.3.1** Será de responsabilidade do candidato apresentar-se nos dias, horários e locais determinados para a realização das fases do Exame de Admissão.

**3.2.4** QUADRO DE OMAP E LOCALIDADE PARA A REALIZAÇÃO DO EXAME DE ADMISSÂO

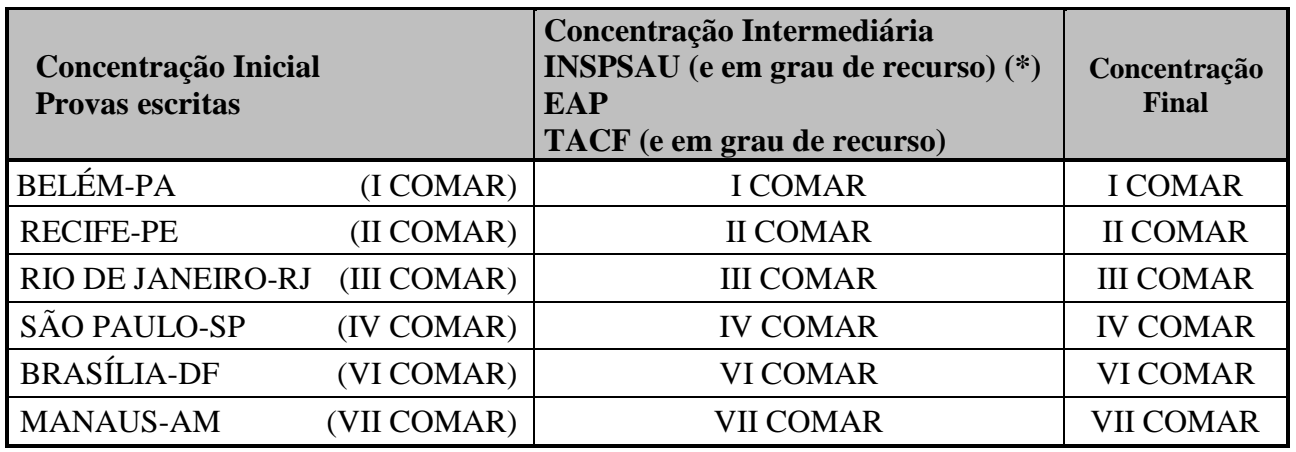

(\*) Caso a especificidade do exame médico assim o exija, a Administração definirá a localidade para a realização da Inspeção de Saúde (INSPSAU) em grau de recurso, diversa daquela prevista nesse quadro para a INSPSAU em 1º grau.

#### **3.3** ORIENTAÇÕES PARA INSCRIÇÃO

**3.3.1** O sistema de inscrição estará disponível na página oficial do Comando da Aeronáutica (http://www.fab.mil.br) e na página da EPCAR – órgão responsável pelo processo de inscrição - (http:www.barbacena.com.br/epcar) e poderá ser utilizado pelos candidatos somente durante o período de inscrição (das **10h00min do dia 25 de janeiro até as 15h00min do dia 11 de fevereiro de 2010**)**.**

**3.3.2** O programa orientará o candidato ao preenchimento interativo do FSI, para a inserção de seus dados cadastrais e de suas opções por especialidade e localidade a que concorrerá e por localidade onde prestará o Exame. Ao final do processo será solicitada a impressão do respectivo boleto bancário e do FSI com o número de protocolo, que identificará a inscrição e o candidato.

**3.3.2.1** O candidato, ao preencher o FSI, deve dar especial atenção ao assinalamento dos campos relativos à (ao):

- a) especialidade a cuja(s) vaga(s) pretende concorrer;
- b) OMAP onde deseja realizar o Exame de Admissão;
- c) priorização das localidades que possuam vaga para a especialidade pretendida, jurisdicionadas ao Comando Aéreo Regional (COMAR) escolhido como OMAP para a realização das provas escritas do Exame;

**Exemplo:** COMAR IV – Especialidade ARRUMADOR (TAR): (1ª) Guaratinguetá, (2ª) São José dos Campos, (3ª) Guarulhos, (4ª) Campo Grande; e

d) assinalamento do campo relativo ao atendimento de condições e à assinatura do Comandante, Chefe ou Diretor da OM onde serve. (somente para candidatos militares), que deve ser realizado antes do pagamento da taxa de inscrição.

**3.3.3** Não é necessário remeter qualquer documento para efetivar a inscrição, visto que a EPCAR considerará o recebimento eletrônico dos dados enviados no momento do processamento da inscrição e do pagamento do boleto bancário.

**3.3.4** Haverá o bloqueio do procedimento acima mencionado, se o candidato deixar de informar algum dado, ou informar dado que não atenda algum dos requisitos previstos nas condições para inscrição, ou se já tiver efetuado outra inscrição usando o mesmo número de CPF.

**3.3.5** O valor da taxa de inscrição para o EA CFT-B 2010 é a de R\$ 30,00 (trinta reais).

**3.3.6** O comprovante original de pagamento bancário deverá permanecer sob a posse do candidato, para futura comprovação, caso necessária.

**3.3.7** Não serão aceitos: comprovante de agendamento de pagamento, depósito em cheque, comprovante de ordem bancária, ou recibo de entrega de envelope para depósito em terminais de autoatendimento ou transferência entre contas, como comprovação do pagamento da taxa de inscrição, bem como o pagamento após o expediente bancário de 11 de fevereiro de 2010.

**3.3.8** O valor pago referente à taxa de inscrição não será restituído, independentemente do motivo, sendo vedada a transferência do valor pago para terceiros, assim como a transferência da inscrição para outrem. Objetivando evitar ônus desnecessários, o candidato deverá orientar-se no sentido de recolher o valor da inscrição somente após conferir todos os dados inseridos no sistema de inscrições.

**3.3.9** Não haverá isenção total ou parcial do pagamento da taxa de inscrição.

**3.3.10** Recomenda-se aos interessados não deixarem para os últimos dias a efetivação de sua inscrição. A Aeronáutica não se responsabiliza pela possibilidade de o preenchimento interativo do FSI não ser completado por motivo de ordem técnica dos computadores, falhas de comunicação, congestionamento das linhas de comunicação, bem como de outros fatores técnicos que impossibilitem o processamento de dados.

**3.3.11** A verificação do correto preenchimento do Formulário de Solicitação de Inscrição e o pagamento da taxa de inscrição serão de responsabilidade do candidato.

**3.3.12** A inscrição neste Exame de Admissão implicará na aceitação irrestrita pelo candidato das condições estabelecidas nas presentes Instruções Específicas e seus anexos e nos demais documentos que regulem este processo seletivo, os quais, porventura, vierem a ser expedidos diretamente pelo Diretor-Geral do Departamento de Ensino da Aeronáutica, ou por sua determinação expressa.

#### **3.3.13** CANDIDATO MILITAR

**3.3.13.1** No caso de candidato militar, além de seguir as orientações anteriores, o militar deverá imprimir o seu FSI e complementar o seu preenchimento, mediante aposição da sua assinatura e também por meio do assinalamento do campo relativo ao parecer sobre sua situação e da aposição da assinatura e carimbo (ou identificação datilografada) do Comandante, Diretor ou Chefe da Organização Militar (OM) onde serve, conforme alínea "j" do item 3.1.1.

**3.3.13.2** O FSI impresso, devidamente preenchido e assinado pelo seu Comandante, Chefe ou Diretor, deverá ser entregue à Comissão Fiscalizadora, durante a Concentração Intermediária, somente pelos candidatos militares convocados para prosseguir no processo seletivo, após a divulgação do resultado das provas escritas.

**3.3.13.3** O candidato militar, convocado para a Concentração Intermediária, que deixar de entregar o FSI naquele evento, ou que o entregar contendo informação de seu Comandante, Chefe ou Diretor que ateste que o candidato não atende alguma das condições para inscrição, ou que apresentar, no preenchimento de seu FSI, erro, rasura, ilegibilidade ou omissão de dado, ou de assinatura, referente a si ou ao seu Comandante, Chefe ou Diretor terá sua inscrição invalidada, sendo excluído deste processo seletivo.

#### **3.4** RESULTADO DA SOLICITAÇÃO DE INSCRIÇÃO

**3.4.1** O candidato terá sua solicitação de inscrição indeferida nos seguintes casos:

- a) deixar de atender a qualquer uma das condições para inscrição; e
- b) deixar de efetuar o pagamento da taxa de inscrição, efetuá-la após o término do período de inscrição, ou ter o pagamento da taxa de inscrição não compensado, por qualquer motivo.

**3.4.2** Caberá à EPCAR, na data estabelecida no Calendário de Eventos, divulgar na Internet a relação nominal dos candidatos que obtiveram deferimento e indeferimento na solicitação de inscrição.

**3.4.3** Caberá ao candidato tomar conhecimento do resultado de sua solicitação de inscrição, divulgado na Internet, na data estabelecida no Calendário de Eventos, a fim de, no caso de indeferimento, proceder à solicitação de recurso.

**3.4.4** Caso o candidato seja incorporado em qualquer uma das Forças Armadas no período compreendido entre a inscrição e a matrícula, deverá informar, por escrito, ao respectivo COMAR em qual Organização Militar está servindo.

**3.4.5** A divulgação sobre o deferimento ou indeferimento definitivo da solicitação de inscrição será feita pela EPCAR, após análise dos recursos para as solicitações de inscrição, conforme item 6.2 destas Instruções, por meio da disponibilização, na Internet, do Cartão de Inscrição ou do Aviso de Indeferimento de Inscrição.

**3.4.6** O Cartão de Inscrição conterá informações importantes ao candidato, sendo recomendável a sua impressão e o seu porte durante os eventos do processo seletivo.

**3.4.7** No entanto, se por qualquer razão o candidato não portar o seu Cartão de Inscrição, será permitido seu ingresso no local designado para a Concentração Inicial, desde que sua solicitação de inscrição tenha sido deferida e que ele possa identificar-se por meio do seu documento de identidade original, válido.

#### **4 CONCENTRAÇÕES**

**4.1** Durante o período compreendido entre a inscrição e a matrícula, haverá três concentrações, nas quais o comparecimento pessoal é obrigatório e cujas datas constam do Calendário de Eventos (Anexo B a estas Instruções).

**4.1.1** As concentrações e suas finalidades são as seguintes:

- a) **Concentração Inicial** Tem por objetivo orientar o candidato sobre a realização das provas escritas dos Exames de escolaridade e de conhecimentos especializados e também a respeito da Concentração Intermediária;
- b) **Concentração Intermediária** Tem por objetivo orientar o candidato sobre a realização da Inspeção de Saúde (INSPSAU), do Exame de Aptidão Psicológica (EAP) e do Teste de Avaliação do Condicionamento Físico (TACF), e, ainda, a respeito das solicitações de recurso e sobre a Concentração Final. Nesse evento, deverá ser entregue pelo candidato militar, o Formulário de Solicitação de Inscrição original, conforme previsto no item 3.3.10.2.
- c) **Concentração Final** Visa verificar o atendimento às condições para a inscrição no Exame de Admissão e matrícula no Curso, do candidato selecionado pela Junta Especial de Avaliação (JEA). Nesse evento, o candidato deve apresentar os originais, para conferência, e entregar duas cópias de cada um dos documentos previstos na alínea "i" do item 8.1. Ainda na Concentração Final, o candidato será orientado sobre a matrícula e o início do curso.

**4.2** O local onde serão realizadas a Concentração Inicial e as provas escritas dos Exames de escolaridade e de conhecimentos especializados, de acordo com a localidade em que o candidato realizará o Exame, será divulgado pelo respectivo COMAR, por ocasião do deferimento da solicitação de inscrição.

#### **5 PROCESSO SELETIVO**

#### **5.1** ETAPAS

**5.1.1** O Exame de Admissão será constituído das seguintes etapas:

- a) Exame de Escolaridade;
- b) Exame de Conhecimentos Especializados;
- c) Inspeção de Saúde (INSPSAU);
- d) Exame de Aptidão Psicológica (EAP); e
- e) Teste de Avaliação do Condicionamento Físico (TACF).

**5.1.2** Todas as etapas terão caráter eliminatório, sendo que os Exames de escolaridade e de conhecimentos especializados terão, também, caráter classificatório.

**5.1.3** Não haverá segunda chamada para a realização de qualquer etapa supracitada, portanto não cabe, por parte do candidato, solicitação de adiamento de qualquer uma das etapas, independentemente do motivo.O não comparecimento pessoal, ou atraso a qualquer uma delas, implicará na imediata exclusão do candidato do Exame de Admissão.

#### **5.2** EXAME DE ESCOLARIDADE E EXAME DE CONHECIMENTOS ESPECIALIZADOS

**5.2.1** O Exame de escolaridade e de conhecimentos especializados serão realizados por meio de provas escritas sobre as seguintes disciplinas:

- a) Língua Portuguesa;
- b) Matemática; e
- b) Conhecimentos especializados (relativos à especialidade a que concorre o candidato).

#### **5.2.2** PROVAS ESCRITAS – CONTEÚDO E COMPOSIÇÃO

**5.2.2.1** As provas escritas dos Exames de escolaridade e de conhecimentos especializados abrangerão o conteúdo programático previsto no Programa de Matérias, constante do Anexo D e serão compostas de questões objetivas de múltipla escolha, com quatro alternativas, das quais somente uma será a correta.

#### **5.2.3** APURAÇÃO DOS RESULTADOS – PREENCHIMENTO DO CARTÃO

**5.2.3.1** Para a apuração dos resultados das questões objetivas das provas escritas, será utilizado sistema automatizado de leitura de cartões. Em conseqüência, o candidato deverá atentar para o correto preenchimento de seu Cartão de Respostas.

**5.2.3.2** Os prejuízos decorrentes de marcações incorretas no Cartão de Respostas serão de inteira e exclusiva responsabilidade do candidato. Serão consideradas marcações incorretas as que forem feitas com qualquer outra caneta que não seja ESFEROGRÁFICA COM TINTA PRETA OU AZUL e que estiverem em desacordo com este item e com as instruções contidas no Cartão de Respostas, tais como: dupla marcação, marcação rasurada, marcação emendada, campo de marcação não preenchido integralmente, marcas externas aos círculos, indícios de marcações apagadas, uso de lápis, entre outras.

**5.2.3.3** Qualquer marcação incorreta, tal como descrito no item anterior, resultará, para o candidato, em pontuação 0,0000 (zero) na questão correspondente.

**5.2.3.4** O não preenchimento, ou o preenchimento incorreto do código da prova no campo específico do Cartão de Respostas resultará, para o candidato, em pontuação 0,0000 (zero) em todas as disciplinas e na Média Final.

#### **5.2.4** MATERIAL PARA REALIZAÇÃO DAS PROVAS

**5.2.4.1** Para realizar as provas escritas, o candidato somente poderá utilizar o seguinte material: lápis (apenas para resolução, no próprio caderno de questões); borracha; régua; caneta esferográfica transparente com tinta preta ou azul e prancheta (se for necessário o uso de prancheta, constará na divulgação, pela Internet, da Concentração Inicial e das provas dos Exames de Escolaridade, conforme previsto no Calendário de Eventos). O material não poderá conter qualquer tipo de equipamento eletrônico ou inscrição, exceto as de caracterização (marca, fabricante, modelo) e as de graduações (régua).

**5.2.4.2** Não será permitido ao candidato realizar a prova portando óculos escuros, telefone celular, relógio de qualquer tipo, arma, gorro, chapéu, boné ou similar, bolsa, mochila, pochete, livros, impressos, cadernos, folhas avulsas de qualquer tipo e/ou anotações, bem como aparelhos eletroeletrônicos, tais como: máquina calculadora, agenda eletrônica, "i-pod", "mp3", "pager", "palm top", receptor, gravador ou qualquer outro equipamento eletrônico que receba, transmita ou armazene informações.

**5.2.4.3** O DEPENS recomenda que o candidato não leve qualquer dos objetos citados no item anterior, no dia da realização das provas.

**5.2.4.3.1** Caso o candidato, por outra razão, necessite trazer consigo qualquer dos objetos listados no item 5.2.4.2, poderá adentrar às instalações da instituição onde serão realizadas as provas, portando, à exceção de armas, qualquer um daqueles objetos. No entanto, uma vez dentro do recinto específico no qual prestará o exame, deverá deixar todos esses objetos em espaço, destinado à sua guarda, designado pela Comissão Fiscalizadora, não podendo deles dispor, a não ser quando tiver autorização da Comissão para deixar definitivamente o local de provas, por já tê-las concluído e entregue aos fiscais.

**5.2.4.4** Os membros da Comissão Fiscalizadora não se responsabilizarão pela guarda de material do candidato.

#### **5.2.5** PROCEDIMENTOS DURANTE A PROVA

**5.2.5.1** As provas escritas terão duração de 4 horas e 20 minutos. O tempo restante até o término da prova será informado verbalmente pela Comissão Fiscalizadora a cada hora cheia, nos últimos 30 minutos, 20 minutos e 5 minutos sucessivamente. Recomenda-se ao candidato iniciar a marcação do cartão de respostas nos últimos 20 minutos do tempo total de prova.

**5.2.5.2** Tendo em vista razões de sigilo que envolvem o Exame de Admissão, uma vez iniciadas as provas escritas dos Exames de escolaridade e de conhecimentos especializados, o candidato:

- a) não poderá deixar o seu lugar e se retirar definitivamente do recinto onde realizará as provas escritas, senão após transcorrido metade do tempo total destinado à sua realização. Caso venha a ter problemas de ordem fisiológica durante as provas, o mesmo deverá solicitar a presença de um fiscal da Comissão Fiscalizadora para acompanhá-lo durante o tempo em que estiver ausente;
- b) somente poderá levar consigo o caderno de questões se permanecer no recinto até o término do tempo total previsto para a realização das provas. O candidato que optar por se retirar, definitivamente, antes de transcorrido o tempo total previsto para a realização das provas terá, obrigatoriamente, que devolver o caderno de questões à Comissão Fiscalizadora; e
- c) não poderá, sob nenhum pretexto, fazer anotações sobre as questões das provas em local que não seja o próprio caderno de questões.

**5.2.5.3** No dia da prova, não será permitido:

- a) o ingresso de pessoas não envolvidas com o processo seletivo, tais como, parentes, amigos e acompanhantes;
- b) a realização das provas em local diferente daquele previsto e divulgado aos candidatos pelas Organizações de Ensino e OMAP, ainda que por motivo de força maior;
- c) o acesso ao local de prova de candidatos portadores de moléstias infecto-contagiosas, declaradas ou não; e
- d) qualquer tipo de auxílio externo ao candidato para a realização da prova, mesmo no caso de o candidato se encontrar impossibilitado de escrever.

**5.2.5.4** Ao final das provas, os três últimos candidatos deverão permanecer em casa sala. Somente poderão sair juntos do recinto quando todos tiverem concluído as provas, ou o tempo para realização das mesmas tenha sido encerrado, mediante a aposição em Ata de suas respectivas identificações e assinaturas.

#### **5.2.6** ATRIBUIÇÃO DE GRAUS

**5.2.6.1** A cada questão será atribuído um valor específico e o resultado de qualquer uma das provas será igual à soma dos valores das questões assinaladas corretamente.

**5.2.6.2** Os graus atribuídos às provas dos Exames de escolaridade e de conhecimentos especializados e as médias calculadas com base nesses graus estarão contidos na escala de 0 (zero) a 10,0000 (dez), considerando-se até a casa décimo-milesimal.

**5.2.6.3** O grau mínimo que determinará o aproveitamento do candidato em qualquer uma das provas escritas que compõem os Exames de escolaridade e de conhecimentos especializados será 4,0000 (quatro).

#### **5.2.7** GRAU DO EXAME DE ESCOLARIDADE

**5.2.7.1** O grau obtido pelo candidato no Exame de escolaridade será calculado por meio da média aritmética dos graus das provas que o compõem, observando a seguinte fórmula:

$$
EE = \left(\frac{PP + PM}{2}\right), \text{ onde:}
$$

EE = grau do Exame de Escolaridade; PP = grau da prova escrita de Português; e PM = grau da prova escrita de Matemática.

#### **5.2.8** GRAU DO EXAME DE CONHECIMENTOS ESPECIALIZADOS

**5.2.8.1** O grau do Exame de Conhecimentos Especializados será o grau obtido na prova de Conhecimentos Especializados.

#### **5.2.9** MÉDIA FINAL

**5.2.9.1** A Média Final do candidato será a média ponderada dos graus obtidos nos Exames de escolaridade e de conhecimentos especializados, observando a fórmula abaixo e os pesos atribuídos a cada exame:

- a) grau do Exame de escolaridade peso 1 (um); e
- b) grau do Exame de conhecimentos especializados peso 2 (dois).

 $MF = \sqrt{\underline{EE} + 2CE}$ , onde:  $\begin{pmatrix} 3 \end{pmatrix}$  $MF = Média Final$ : EE = grau do Exame de escolaridade; e CE = grau do Exame de conhecimentos especializados.

**5.2.9.2** Serão considerados candidatos com aproveitamento aqueles que obtiverem Média Final igual ou superior a 5,0000 (cinco), desde que atendam ao critério estabelecido no item 5.2.6.3 destas Instruções.

**5.2.9.3** Os candidatos com aproveitamento serão relacionados, por especialidade e localidade a que concorrem, conforme a ordenação decrescente de suas Médias Finais, o que estabelecerá a ordem de classificação para o preenchimento das vagas.

#### **5.2.10** CRITÉRIO DE DESEMPATE

**5.2.10.1** No caso de empate das Médias Finais, o desempate será decidido de acordo com a seguinte ordem de precedência:

a) maior grau obtido na prova escrita do Exame de Conhecimentos Especializados; e

b) maior idade.

#### **5.3** CONVOCAÇÃO PARA CONCENTRAÇÃO INTERMEDIÁRIA, INSPSAU, EAP E TACF

**5.3.1** Somente serão convocados para prosseguirem no Exame de Admissão e, portanto, participarem da Concentração Intermediária, da INSPSAU, do EAP e do TACF os candidatos relacionados de acordo com a ordem estabelecida pela MÉDIA FINAL, em número máximo correspondente até o quádruplo do total das vagas estabelecidas para cada especialidade e localidade.

**5.3.2** A convocação de candidatos em número superior ao das vagas fixadas visa, exclusivamente, ao preenchimento dessas, em caso de haver exclusão de candidatos em decorrência de não aproveitamento ou de desistência.

#### **5.4** INSPEÇÃO DE SAÚDE

**5.4.1** A INSPSAU será realizada em Organização de Saúde da Aeronáutica (OSA). O resultado da INSPSAU para cada candidato será expresso por meio das menções "APTO" ou "INCAPAZ PARA O FIM A QUE SE DESTINA".

**5.4.2** Os requisitos que compõem a INSPSAU e os parâmetros exigidos para a obtenção da menção "APTO" constam da ICA 160-6/2009 "Instruções Técnicas das Inspeções de Saúde na Aeronáutica", aprovada por intermédio da Portaria DIRSA nº 12/SDTEC, de 09 de março de 2009, alterada pela Portaria DIRSA nº 61/SDTEC, de 11 de setembro de 2009, a ser divulgada no endereço eletrônico constante do item 1.4.2.

**5.4.3** Somente será considerado "APTO" na INSPSAU o candidato que obtiver resultado favorável dentro dos padrões e diretrizes estabelecidos pela Diretoria de Saúde da Aeronáutica (DIRSA).

**5.4.4** O candidato que obtiver a menção "INCAPAZ PARA O FIM A QUE SE DESTINA" na INSPSAU terá o diagnóstico do motivo de sua incapacidade registrado em um Documento de Informação de Saúde (DIS).

#### **5.5** EXAME DE APTIDÃO PSICOLÓGICA

**5.5.1** O EAP será realizado sob a responsabilidade do Instituto de Psicologia da Aeronáutica (IPA), segundo os procedimentos e parâmetros fixados por aquele Instituto e na ICA 38-7/2004 "Instruções Reguladoras dos Exames Psicológicos do Comando da Aeronáutica", aprovada por intermédio da Portaria COMGEP nº 114/5EM, de 15 de julho de 2004, divulgada no endereço eletrônico constante do item 1.4.2.

**5.5.2** Os candidatos serão avaliados nas áreas de personalidade, aptidão e interesse, ou somente em algumas delas, conforme o padrão seletivo estabelecido para a função/atividade que irão exercer. O resultado do EAP para cada candidato será expresso por meio das menções "INDICADO" ou "CONTRA-INDICADO".

**5.5.3** As áreas citadas no item anterior, as técnicas a serem utilizadas, os critérios de avaliação e a definição dos resultados referentes ao EAP constam do Anexo E.

**5.5.4** A contra-indicação não pressupõe a existência de transtornos mentais. Indica, tão somente, que o avaliado, no momento, não atende aos parâmetros exigidos para o exercício das futuras atividades.

#### **5.6** TESTE DE AVALIAÇÃO DO CONDICIONAMENTO FÍSICO

**5.6.1** O TACF será realizado segundo os procedimentos e parâmetros fixados em documentos normativos do Comando da Aeronáutica, do DEPENS e na ICA 54-2/2009 "Aplicação do Teste de Avaliação do Condicionamento Físico para Exames de Admissão e de Seleção do Comando da Aeronáutica", aprovada por intermédio da Portaria DEPENS nº 180/DE-6, de 19 de junho de 2009, retificada pela Portaria DEPENS nº 209/DE-6, de 27 de julho de 2009.

**5.6.2** Somente realizarão o TACF os candidatos julgados aptos na INSPSAU. O resultado do TACF para cada candidato será expresso por meio das menções "APTO" ou "NÃO APTO".

**5.6.3** Os requisitos que compõem o TACF e os parâmetros exigidos para a sua realização constam do Anexo F.

**5.6.4** Casos temporários de alteração fisiológica, fraturas, luxações, indisposição ou outros que possam vir a ser apresentados pelos candidatos antes da realização do TACF e, em conseqüência, diminuir a capacidade física dos mesmos, ou impossibilitar a realização do referido Teste, não serão levados em consideração, não sendo concedido qualquer adiamento ou tratamento privilegiado.

#### **6 RECURSOS**

#### **6.1** INTERPOSIÇÃO DE RECURSO

**6.1.1** Será permitido ao candidato interpor recurso somente quanto ao que se segue:

- a) indeferimento da solicitação de inscrição;
- b) formulação de questões das provas escritas dos Exames de escolaridade e de conhecimentos especializados e aos seus respectivos gabaritos provisórios;
- c) graus atribuídos aos candidatos nas provas escritas dos Exame de escolaridade e de conhecimentos especializados;
- d) resultado obtido na INSPSAU;
- e) resultado obtido no EAP; e
- f) resultado obtido no TACF.

**6.1.2** Os prazos e as datas para as interposições de recurso encontram-se estabelecidos no Calendário de Eventos (Anexo A destas Instruções) e devem ser rigorosamente observados e cumpridos.

**6.1.3** Será de inteira responsabilidade do candidato a remessa ou entrega dos documentos exigidos nos locais previstos e o cumprimento dos prazos para as interposições de recurso.

**6.1.4** Os formulários para interposição dos recursos estão padronizados nos anexos a estas Instruções. Será indeferido previamente qualquer pedido de recurso apresentado fora do prazo, em formulário diferente do padronizado ou, quando for o caso, desacompanhado dos devidos documentos.

**6.1.5** Caso a divulgação da relação nominal dos que obtiveram indeferimento na solicitação de inscrição, ou dos gabaritos provisórios, ou dos resultados, conforme for o caso, da qual depende a interposição de recurso, deixe, por motivo de força maior, de ser realizada na data prevista, o candidato disporá do mesmo prazo previsto originalmente para interpor recurso, a contar da data subseqüente à de efetiva divulgação.

#### **6.2** RECURSO PARA SOLICITAÇÃO DE INSCRIÇÃO INDEFERIDA

**6.2.1** Poderá requerer inscrição em grau de recurso o candidato cuja solicitação de inscrição tenha sido indeferida pelo motivo do "não pagamento da taxa de inscrição" ou de "pagamento após o término do período de inscrição", desde que a referida taxa tenha sido paga dentro do prazo estabelecido e que tal pagamento possa ser comprovado.

**6.2.2** A EPCAR, por ocasião da divulgação do indeferimento da solicitação de inscrição do candidato, discriminará o motivo desse resultado para subsidiar os procedimentos da solicitação de inscrição em grau de recurso.

**6.2.3** O candidato que tiver obtido indeferimento na solicitação de sua inscrição poderá solicitar inscrição em grau de recurso por meio de requerimento próprio, constante do Anexo G, dirigido ao Comandante da EPCAR.

**6.2.3.1** O requerimento para inscrição em grau de recurso deverá ser entregue em mão e protocolado na Subdivisão de Concursos da EPCAR, ou remetido via encomenda expressa (urgente), ou via ECT por SEDEX, à EPCAR, no endereço a seguir informado, dentro do prazo estabelecido no Calendário de Eventos. O candidato deverá anexar a esse requerimento o comprovante original do pagamento da taxa de inscrição.

### **ESCOLA PREPARATÓRIA DE CADETES DO AR - EPCAR DIVISÃO DE ENSINO SUBDIVISÃO DE CONCURSOS**  RUA SANTOS DUMONT, 149 - BAIRRO SÃO JOSÉ

CEP: 36205-058 – BARBACENA – MG

**6.2.4** A solicitação de inscrição do candidato será indeferida definitivamente, impossibilitando sua participação no processo seletivo, nos casos em que:

- a) não comprovar o pagamento da taxa de inscrição dentro do período previsto; ou
- b) enviar o requerimento para inscrição em grau de recurso fora do prazo previsto.

#### **6.3** RECURSO PARA A FORMULAÇÃO DE QUESTÕES DAS PROVAS ESCRITAS DO EXAME DE ESCOLARIDADE E DE CONHECIMENTOS ESPECIALIZADOS E AOS SEUS RESPECTIVOS GABARITOS

**6.3.1** Os recursos quanto à formulação de questões das provas escritas que compõem os exames de escolaridade e de conhecimentos especializados deverão ser referentes às questões que o candidato entenda terem sido formuladas de maneira imprópria, ou conterem incorreções em seus respectivos gabaritos, devendo incidir sobre a resolução apresentada pela Banca Examinadora no gabarito provisório.

**6.3.1.1** Os recursos citados no item anterior serão analisados por Banca Examinadora designada pelo DEPENS em Boletim do Comando da Aeronáutica.

**6.3.2** Não poderá ser interposto recurso quanto aos procedimentos de avaliação referentes às provas que compõem os exames de escolaridade e de conhecimentos especializados, os quais estão previamente normatizados nas presentes Instruções.

**6.3.3** Os recursos deverão ser encaminhados eletronicamente pelo candidato, utilizando-se da Ficha Informativa sobre Formulação de Questão (FIFQ), disponível na página da EEAR (Organização responsável pela confecção das provas) na Internet, dentro do período estabelecido no Calendário de Eventos. Endereço eletrônico da EEAR: (http://www.escoladeespecialistas.com/recurso/cftb).

**6.3.4** O candidato deverá utilizar uma FIFQ para cada questão em pauta ou gabarito.

**6.3.5** Não será aceita FIFQ que:

- a) não incida sobre a resolução apresentada pela Banca Examinadora no gabarito provisório; ou
- b) contrarie o estipulado nestas Instruções.

**6.3.6** Será dada a conhecer, coletivamente, pela Banca Examinadora a existência, ou não, de recursos submetidos à sua apreciação. Concomitantemente, caso haja recursos, a Banca Examinadora, depois de julgá-los, divulgará a decisão exarada, de forma definitiva, bem como o gabarito oficial. Após esses atos, não mais caberá recurso ou revisões adicionais, relacionadas aos gabaritos das provas escritas, por parte dos candidatos.

**6.3.6.1** A decisão exarada pela Banca Examinadora conterá os esclarecimentos sobre o enunciado da questão em pauta e a justificativa fundamentada para cada alternativa que a compõe e sobre a avaliação a respeito do que foi contestado pelo candidato.

**6.3.7** Quando for constatado que o enunciado de uma questão foi formulado de forma imprópria, ou que a mesma contém mais de uma, ou nenhuma resposta correta, a questão será anulada e os pontos que lhe são pertinentes serão atribuídos a todos os candidatos.

**6.3.8** Quando for verificado que a resposta correta de uma questão difere da constante do gabarito divulgado provisoriamente, este sofrerá alterações visando às correções necessárias.

**6.3.9** Quando for constatado que a divulgação de um gabarito oficial foi apresentada com incorreções, a divulgação será tornada sem efeito e o gabarito anulado, sendo publicado um novo gabarito oficial, corrigindo o anterior.

**6.3.9.1** A anulação de um gabarito oficial implicará na anulação de todos os atos dele decorrentes, não cabendo ao candidato qualquer direito ou pedido de reconsideração referente aos atos anulados.

**6.3.10** Quando for constatado que a divulgação da relação nominal dos candidatos com seus resultados e respectivas médias e classificações foi apresentada com incorreção, a divulgação será tornada sem efeito e os resultados e respectivas médias e classificações serão anulados, sendo publicada nova relação, corrigindo a anterior.

**6.3.10.1** A anulação dos resultados obtidos pelos candidatos e das respectivas classificações implicará na anulação de todos os atos dela decorrentes, não cabendo ao candidato qualquer direito ou pedido de reconsideração referente aos atos anulados.

#### **6.4** RECURSO PARA OS GRAUS ATRIBUÍDOS AOS CANDIDATOS NAS PROVAS ESCRITAS DO EXAME DE ESCOLARIDADE E DE CONHECIMENTOS ESPECIALIZADOS

**6.4.1** Os recursos quanto aos graus das provas escritas que compõem os exames de escolaridade e de conhecimentos especializados deverão ser referentes às questões que o candidato entenda terem sido corrigidas de maneira incorreta, tendo como base o gabarito oficial.

**6.4.2** Não poderá ser interposto recurso quanto aos procedimentos de atribuição de graus, de cálculo da média e quanto ao critério de desempate, os quais estão previamente normatizados nas presentes Instruções.

**6.4.3** Os recursos deverão ser feitos por meio da Ficha de Solicitação de Revisão de Grau, constante do Anexo H, dirigido ao Comandante do respectivo COMAR.

**6.4.3.1** O recurso deverá ser entregue em mão e protocolado no SERENS, ou remetido, via encomenda expressa (urgente), ou via ECT por SEDEX, ao respectivo SERENS dentro do prazo estabelecido no Calendário de Eventos.

**6.4.3.1.1** Para fundamentar o recurso, o candidato deverá informar:

- a) os graus e a média que julga ter obtido nos exames de escolaridade e de conhecimentos especializados; e
- b) o(s) número(s) das questão(ões) que entenda ter(em) sido corrigida(s) incorretamente, comparando o caderno de questões da prova que realizou com o gabarito oficial.

**6.4.4** Em conseqüência do estabelecido no item anterior, os candidatos deverão atentar para o previsto na alínea"b" do item 5.2.5.2 destas Instruções.

**6.4.5** Não será analisada Ficha de Solicitação de Revisão de Grau que:

- a) não incida sobre a resposta apresentada pela Banca Examinadora no gabarito oficial; ou
- b) contrarie o estipulado nestas Instruções.

**6.4.6** Caberá ao DEPENS, na data estabelecida no Calendário de Eventos, divulgar na Internet os resultados das análises dos recursos e os resultados finais das provas escritas dos Exames de escolaridade e de conhecimentos especializados. Após esses atos, não mais caberão recursos ou revisões adicionais, relacionadas aos resultados das provas escritas, por parte dos candidatos.

#### **6.5** RECURSO PARA A INSPEÇÃO DE SAÚDE

**6.5.1** O candidato julgado "INCAPAZ PARA O FIM A QUE SE DESTINA" poderá solicitar INSPSAU em grau de recurso, por meio de requerimento próprio constante do Anexo I, dirigido ao Diretor de Saúde da Aeronáutica. Esse documento deverá ser entregue no setor de protocolo do SERENS em cuja localidade o candidato tiver realizado a INSPSAU, observado o prazo estabelecido no Calendário de Eventos.

**6.5.2** Antes de requerer a INSPSAU em grau de recurso, o candidato deverá solicitar ao SERENS, em cuja localidade tiver realizado a Inspeção, o Documento de Informação de Saúde, dentro do prazo previsto no Calendário de Eventos, a fim de compor o processo de recurso.

**6.5.3** Somente poderá requerer INSPSAU em grau de recurso o candidato que entregar, juntamente com o requerimento, os seguintes documentos:

> a) atestado médico, considerando os parâmetros fixados pela DIRSA na ICA 160- 6/2009 "Instruções Técnicas das Inspeções de Saúde na Aeronáutica", aprovada por intermédio da Portaria DIRSA nº 12/SDTEC, de 9 de março de 2009 e alterada pela Portaria DIRSA nº 61/SDTEC, de 11 de setembro de 2009, e subsidiado pelos

resultados obtidos em exames médicos complementares realizados, contrapondo o parecer desfavorável da Junta de Saúde; e

b) Documento de Informação de Saúde com o parecer desfavorável da Junta de Saúde a que foi submetido.

**6.5.4** A solicitação do documento de informação de saúde e a entrega da documentação que constitui o processo de recurso, no SERENS, poderão ser feitas por mandatário devidamente constituído pelo candidato, para um e/ou outro desses dois fins específicos, por meio de instrumento de procuração lavrada em cartório.

#### **6.6** REVISÃO, EM GRAU DE RECURSO,DO EXAME DE APTIDÃO PSICOLÓGICA

**6.6.1** O candidato "CONTRA-INDICADO" poderá requerer, em grau de recurso, revisão do EAP, por meio de requerimento próprio constante do Anexo J, dirigido ao Diretor do IPA. Esse documento deverá ser entregue no setor de protocolo do SERENS em cuja localidade o candidato tiver realizado o EAP, observado o prazo estabelecido no Calendário de Eventos.

**6.6.2** A revisão do EAP, em grau de recurso, consistirá em uma nova apreciação dos resultados obtidos no processo de avaliação psicológica a que foi submetido o candidato, em primeira instância. Tal revisão será de responsabilidade do Conselho Técnico composto por uma comissão de psicólogos do IPA, cuja atribuição é a emissão de pareceres e de julgamentos finais de processos de avaliação psicológica.

**6.6.3** Somente poderá requerer a revisão do EAP, em grau de recurso, o candidato considerado "CONTRA-INDICADO", após ter sido submetido a toda bateria de testes prevista para o referido exame, em conformidade com as normas do IPA e destas Instruções.

**6.6.4** Se for de seu interesse, a fim de subsidiar o processo de recurso, o candidato poderá solicitar ao SERENS em cuja localidade tiver realizado o EAP, o Documento de Informação de Aptidão Psicológica (DIAP), dentro do prazo previsto no Calendário de Eventos. O DIAP é um documento pessoal, que tem como objetivo esclarecer as razões da contra-indicação do candidato e somente poderá ser entregue ao próprio ou ao seu representante legal.

**6.6.4.1** O candidato poderá, ainda, anexar ao seu requerimento de revisão, em grau de recurso, do EAP, um parecer técnico de psicólogo com registro no Conselho Regional de Psicologia.

**6.6.4.2** A adoção dos procedimentos descritos nos itens 6.6.4 e 6.6.4.1 não é requisito obrigatório para a interposição de recurso.

**6.6.5** A solicitação do DIAP e a entrega da documentação que constitui o processo de recurso, no SERENS, poderão ser feitas por mandatário devidamente constituído pelo candidato, para um e/ou outro desses dois fins específicos, por meio de instrumento de procuração lavrada em cartório.

**6.6.6** O candidato que, após a revisão em grau de recurso do resultado obtido no EAP, permanecer com parecer "CONTRA-INDICADO" poderá solicitar Entrevista Informativa, por meio de requerimento próprio constante do Anexo K, dirigido ao Diretor do IPA. Esse documento deverá ser enviado ao IPA, via encomenda expressa ou via ECT, com postagem registrada e Aviso de Recebimento, no endereço constante do Anexo K, observado o prazo previsto no Calendário de Eventos.

**6.6.7** A entrevista supracitada será exclusivamente de caráter informativo, para esclarecimento do motivo da contra-indicação do candidato ao propósito seletivo, não sendo considerada como recurso.

**6.6.8** A Entrevista Informativa será realizada no IPA, na cidade do Rio de Janeiro.

#### **6.7** RECURSO PARA O TESTE DE AVALIAÇÃO DO CONDICIONAMENTO FÍSICO

**6.7.1** O candidato julgado "NÃO APTO" poderá solicitar TACF em grau de recurso, por meio de requerimento próprio, constante do Anexo L, dirigido ao Vice-Presidente da CDA. Esse documento deverá ser entregue no setor de protocolo do SERENS em cuja localidade o candidato tiver realizado o TACF, observado o prazo estabelecido no Calendário de Eventos.

**6.7.1.1** A entrega da documentação que constitui o processo de recurso, no SERENS, poderá ser feita por mandatário devidamente constituído pelo candidato para esse fim específico, por meio de instrumento de procuração lavrada em cartório.

**6.7.2** Somente poderá requerer o TACF em grau de recurso o candidato que:

- a) não tiver atingido os índices estabelecidos em pelo menos um dos exercícios previstos; ou
- b) tiver sofrido, durante o TACF, algum problema físico causado pela execução dos exercícios previstos, cuja recuperação possa ocorrer até o período estabelecido para o TACF em grau de recurso.

**6.7.3** O TACF em grau de recurso será constituído de todos os exercícios previstos no Anexo F.

#### **7 RESULTADO FINAL DO EXAME**

**7.1** Será considerado aprovado no ES CFT-B 2010 o candidato que atender às condições que se seguem:

- a) nos Exames de escolaridade e de conhecimentos especializados, obtiver aproveitamento;
- b) na INSPSAU e no TACF, for considerado "APTO"; e
- c) no EAP, for considerado "INDICADO".

**7.2** Serão selecionados para habilitação à matrícula no CFT 2010 os candidatos aprovados e que forem classificados dentro do número de vagas fixadas por especialidade e por localidade a que concorrem, considerando a ordem decrescente de suas Médias Finais, os critérios de desempate e o parecer final da Junta Especial de Avaliação (JEA) designada para este Exame de Admissão pelo Diretor-Geral do DEPENS.

**7.3** O candidato aprovado e não classificado conforme o item 7.2 será considerado candidato excedente.

**7.3.1** A seleção de candidatos excedentes tem por finalidade permitir, caso haja interesse da Administração, uma eventual convocação destinada ao preenchimento de vagas que possam surgir, nas respectivas especialidades e localidades, na fase de habilitação à matrícula, decorrentes da desistência ou da exclusão de candidatos ou mesmo após a matrícula, na fase inicial do curso, decorrentes da desistência ou desligamento de aluno, desde que a convocação se dê dentro da vigência do Exame de Admissão.

**7.3.2** Após a distribuição de vagas entre os candidatos titulares, havendo desistência de candidatos ou o surgimento de novas vagas, estas serão distribuídas aos candidatos excedentes de acordo com a especialidade para a qual se inscreveram e o COMAR onde realizaram o Exame.

**7.3.3** Ao candidato excedente que for selecionado pela JEA fica assegurada apenas, a expectativa de direito de ser convocado para a habilitação à matrícula. Essa condição cessa com o término da validade deste Exame de Admissão.

**7.3.4** O candidato excedente que for convocado para habilitação à matrícula terá 03 dias corridos, a contar da data subsequente à de convocação, para se apresentar no respectivo COMAR, pronto para atender a todas as exigências previstas para a matrícula.

**7.4** O candidato deverá manter atualizado o seu endereço e número de telefone (se o tiver) junto ao respectivo SERENS, enquanto estiver participando do Exame. Serão de exclusiva responsabilidade do candidato os prejuízos decorrentes da não atualização de seu endereço.

**7.5** A expedição da Ordem de Matrícula será de responsabilidade do Diretor-Geral do DEPENS, devendo ser expedida após a homologação do Mapa e da Ata da JEA.

**7.6** O candidato ao CFT que receber Ordem de Matrícula **deverá ser licenciado e desligado da OM de origem no dia 30 de julho de 2010**, data útil anterior à da matrícula no CFT (02 de agosto de 2010).

**7.7** A matrícula dos candidatos, a ser efetivada por ato do Comandante do COMAR em cuja área se realizará o curso, somente ocorrerá após cumpridas as exigências previstas para a matrícula.

**7.7.1** O não cumprimento, por parte do candidato, das exigências para a efetivação da matrícula, dentro dos prazos estabelecidos nestas Instruções, implicará no cancelamento da sua Ordem de Matrícula e a sua exclusão do Exame de Admissão.

### **8 HABILITAÇÃO À MATRÍCULA**

**8.1** Estará habilitado a ser matriculado no CFT 2010 o candidato que atender a todas as condições a seguir:

- a) ter sido aprovado no Exame de Admissão e selecionado pela JEA para habilitar-se à matrícula;
- b) não possuir menos de dezoito anos, nem completar vinte e quatro anos de idade até 31 de dezembro do ano da matrícula no CFT;
- c) não estar respondendo a qualquer processo criminal, por ocasião da habilitação à matrícula no CFT;
- d) não ter sido condenado criminalmente, pela prática de crime de natureza dolosa, por sentença judicial transitada em julgado;
- e) não estar cumprindo pena por crime militar, eleitoral ou comum;
- f) não estar prestando o Serviço Militar Inicial por ocasião da matrícula no CFT;
- g) se militar, estar classificado no mínimo, no "Bom Comportamento" ou ter sido classificado, no mínimo, no "Bom Comportamento", até a data de desligamento de sua OM de origem, em acordo com o item 7.6;
- h) não ter sido, anteriormente, excluído do serviço militar por motivo disciplinar, por falta de conceito moral ou por incompatibilidade com a carreira militar, ou desligado de curso ou estágio ministrado em estabelecimento militar de ensino pelos mesmos motivos;
- i) apresentar-se no respectivo COMAR, na data prevista para a Concentração Final, portando os originais e duas cópias do que se segue:
	- i1) Certidão de Nascimento;
	- i2) documento de identidade devidamente válido e dentro do prazo de validade, conforme itens 9.2.1.1 e 9.2.1.2;
	- i3) certificado ou diploma de conclusão do Ensino Médio, expedido por estabelecimento de ensino reconhecido pelo órgão oficial federal, distrital, estadual, municipal ou regional de ensino competente;
	- i4) histórico escolar;
	- i5) candidatos à especialidade de TAR, apresentem certificado que comprove sua qualificação profissional como garçom;
	- i6) candidatos à especialidade de TCO, apresentem certificado que comprove sua qualificação profissional como cozinheiro;
	- i7) para os S1 do subgrupamento de Subsistência, das especialidades de Arrumador ou Cozinheiro, certificado de conclusão do Curso de Especialização de Soldados (CESD) na especialidade a que concorre;
	- i8) título de eleitor e comprovante de situação eleitoral regularizada. Os candidatos poderão conseguir este documento na página do Tribunal Superior Eleitoral (http://www.tse.gov.br/internet/servicos\_eleitor/quitacao.htm);
	- i9) Certidão de antecedentes criminais:
		- da Justiça Federal: os candidatos poderão conseguir este documento na

página do Departamento de Polícia Federal (www.dpf.gov.br), no link Serviços à Comunidade / Certidão de antecedentes criminais / Certidão de antecedentes criminais - informativo --> clicar em OK /Emitir certidão de antecedentes criminais);

 - da Justiça Militar: os candidatos poderão conseguir este documento na página do Superior Tribunal Militar (www.stm.gov.br), no link Certidão Negativa / Emitir certidão negativa;

 - da Justiça Estadual: os candidatos poderão conseguir este documento no Fórum da cidade onde reside, ou residiu nos últimos 5 anos; e

- i10) documento de inscrição no Cadastro de Pessoa Física (CPF).
- j) apresentar-se no respectivo COMAR, na data prevista para a matrícula e início do curso.

**8.2** Não serão aceitos documentos ilegíveis, rasurados, com emendas ou discrepâncias de informações.

**8.3** O histórico escolar e o certificado ou diploma de conclusão do Ensino Médio, somente terão validade se expedidos por estabelecimento de ensino, ou instituição de formação profissional reconhecidos pelo órgão oficial federal, estadual, distrital, municipal ou regional de ensino competente.

**8.4** Quanto ao certificado ou diploma citado no item anterior, somente será aceito aquele que estiver impresso em papel timbrado do estabelecimento ou da instituição que o emitiu, acompanhado do registro que outorgou seu funcionamento, com as respectivas publicações no diário do órgão oficial de imprensa; que contenha a confirmação de conclusão do Ensino Médio ou do curso, sem dependências, e a habilitação para prosseguir estudos no nível superior e com assinaturas, carimbos e o número do registro dos responsáveis pelo estabelecimento, ou pela instituição no órgão que representa o respectivo sistema de ensino.

**8.4.1** Visando sanar possíveis dificuldades na obtenção do diploma ou certificado por parte de candidatos, será aceita declaração (certidão) de conclusão do Ensino Médio ou de curso técnico (nível médio). Essa declaração somente terá valor e será aceita para este processo seletivo se for referente a curso que tenha sido concluído até 1 (um) ano antes da data de matrícula no CFT 2010 ou até 1 (um) ano após a data de conclusão do Ensino Médio ou de curso técnico (nível médio) e, ainda, deverá atender ao previsto no item 8.2 e conter, além dos requisitos citados nos itens 8.3 e 8.4, a identificação do Diretor do Estabelecimento de Ensino e, no caso de Instituições Públicas, a data da publicação da sua designação ou nomeação.

**8.4.1.1** A declaração, atendendo aos requisitos previstos no item 8.4.1, deverá seguir rigorosamente o modelo apresentado no Anexo M.

**8.4.2** O candidato poderá apresentar, em substituição aos documentos de comprovação de escolaridade relativos à conclusão do Ensino Médio, declaração de conclusão de período do Ensino Superior, ou certificado, ou diploma de conclusão do Ensino Superior, desde que atendam aos mesmos requisitos previstos nos itens 8.2 e 8.3 e, naquilo que for pertinente, no item 8.4.

**8.5** Quando da apresentação pelos candidatos dos documentos constantes da alínea "i" do item 8.1, for constatada ausência de documentos, alguma das irregularidades citadas no item 8.2, ou outra discrepância, somente serão habilitados à matrícula os candidatos que venham a sanar tais problemas e também atender a todas as exigências contidas no referido item, até a data prevista para a matrícula. Encerrado esse prazo, o candidato que não tiver resolvido sua pendência será excluído do processo seletivo e, em seu lugar, será convocado candidato excedente para habilitar-se à matrícula, nos termos do item 7.3.1 e demais disposições concernentes à habilitação.

**8.6** A constatação, a qualquer tempo, de omissão ou falta de veracidade em qualquer uma das informações, ou documentos exigidos do candidato, implicará na anulação de sua matrícula, bem como de todos os atos dela decorrentes, independentemente das sanções previstas em lei ou regulamentos militares.

#### **9 DISPOSIÇÕES GERAIS**

#### **9.1** COMPARECIMENTO AOS EVENTOS PROGRAMADOS

**9.1.1** As despesas relativas a transporte, alimentação e estada para a realização do Exame de Admissão correrão por conta do candidato, inclusive quando, por motivo de força maior, um ou mais eventos programados desse Exame tiverem de ser repetidos. Também será da responsabilidade do candidato aprovado e selecionado para a habilitação à matrícula o seu deslocamento com destino ao respectivo COMAR para a realização da Concentração Final, da matrícula e do curso.

**9.1.2** Por ocasião da Concentração Inicial e das provas escritas, os portões do local desses eventos serão abertos uma hora antes do horário previsto para seu fechamento. Cabe ao candidato, considerando os imprevistos comuns às grandes cidades, estabelecer a antecedência com que deverá se deslocar para o local, de forma a evitar possíveis atrasos.

**9.1.3** Os portões de acesso aos locais de realização da Concentração Inicial e das provas escritas serão fechados nos horários constantes do Calendário de Eventos, não sendo permitido o ingresso de candidatos, em hipótese alguma, no local dos eventos, após esse horário.

**9.1.4** Os locais, dias e horários em que os candidatos deverão apresentar-se para a realização da INSPSAU, do EAP e do TACF, incluídos os seus recursos, quando aplicável, caso não estejam estabelecidos no Calendário de Eventos, serão definidos pelo Presidente da Comissão Fiscalizadora durante a Concentração Intermediária.

**9.1.5** Os períodos previstos no Calendário de Eventos para a realização dessas etapas destinam-se à melhor adequação e organização da Administração, de modo que, uma vez informados aos candidatos os dias, horários e locais de cada etapa, essas informações tornam-se vinculantes e compulsório o comparecimento do candidato.

**9.1.6** Os locais de realização de todas as etapas, inclusive a área de aplicação do TACF, do processo seletivo terão a sua entrada restringida aos candidatos, membros da Banca Examinadora e da Comissão Fiscalizadora. Aos acompanhantes do candidato, será definido local específico para a sua permanência durante todo o período de realização das provas e testes.

**9.1.7** O não comparecimento pessoal do candidato nos locais dos eventos dentro dos prazos estabelecidos no Calendário de Eventos ou pelo Presidente da Comissão Fiscalizadora, na hipótese do item anterior, configurará falta e, em consequência, a sua exclusão do Exame de Admissão.

#### **9.2** IDENTIFICAÇÃO DOS CANDIDATOS

**9.2.1** O candidato **deverá** portar o seu documento de identidade original, enquadrado nas regras desta Instrução, em todos os eventos do Exame de Admissão.

**9.2.1.1** São considerados documentos de identidade: carteiras expedidas pelos Comandos Militares, pelas Secretarias de Segurança Pública, pelas Polícias Militares e pelos Corpos de Bombeiros Militares; carteiras expedidas pelos órgãos fiscalizadores de exercício profissional (Ordens, Conselhos, etc.); passaporte, certificado de reservista, carteiras funcionais do Ministério Público; carteiras funcionais expedidas por órgão público que, por lei federal, valham como identidade; carteira de trabalho; carteira nacional de habilitação com fotografia.

**9.2.1.2** Não serão aceitos como documentos de identidade: certidões de nascimento; títulos eleitorais; carteiras de estudante; carteiras funcionais, sem valor de identidade; Certificado de Alistamento Militar (CAM); Certificado de Dispensa de Incorporação (CDI); documentos ilegíveis, nãoidentificáveis ou danificados; cópias de documentos, mesmo que autenticadas, nem protocolo de documento.

**9.2.1.3** As Comissões Fiscalizadoras poderão, com a finalidade de verificação da autenticidade da identificação de qualquer candidato, efetuar a coleta da impressão digital dos candidatos nos eventos deste Exame de Admissão.

#### **9.3** UNIFORME

**9.3.1** O candidato deverá comparecer aos locais de realização dos exames com trajes compatíveis com a atividade, devendo estar com os cabelos descobertos.

**9.3.2** Para os eventos do Exame de Admissão realizados em Organizações Militares, o candidato militar da ativa, das Forças Armadas ou Auxiliares, deverá comparecer uniformizado, em acordo com as normas e regulamentos de uniformes das respectivas Forças.

**9.3.3** O candidato militar, das Forças Armadas ou Auxiliares, que não atender ao previsto no item anterior ficará impedido de realizar os eventos programados para o exame, portanto, haverá o enquadramento na alínea "h" do item 9.5.1.

**9.3.4** Para os eventos do Exame de Admissão realizados em instituições civis, o candidato militar, das Forças Armadas ou Auxiliares, poderá comparecer em trajes civis.

#### **9.4** DIVULGAÇÃO DE GABARITOS E DE RESULTADOS

**9.4.1** Serão divulgados, via Internet, conforme endereços eletrônicos constantes do item 1.4 destas Instruções e de acordo com os prazos estabelecidos no Calendário de Eventos, as informações a seguir:

- a) resultado da solicitação de inscrição, discriminando os deferimentos e indeferimentos;
- b) locais de prova;
- c) questões das provas escritas dos Exames de escolaridade e de conhecimentos especializados com os respectivos gabaritos. Esses gabaritos terão caráter provisório até que seja exarada pelas Bancas Examinadoras a decisão sobre cada recurso interposto pelos candidatos;
- d) gabaritos oficiais;
- e) relação nominal com os resultados provisórios obtidos pelos candidatos nas provas escritas do exame de escolaridade, com suas respectivas médias, considerando a especialidade e localidade a que concorrem, contendo a classificação provisória daqueles que tiveram aproveitamento;
- f) resultado da análise das solicitações de recurso para os graus atribuídos aos candidatos nas provas escritas do exame de escolaridade;
- g) resultados finais obtidos pelos candidatos nas provas escritas dos Exames de escolaridade e de conhecimentos especializados com suas respectivas médias, considerando a especialidade e localidade a que concorrem, contendo a classificação final daqueles que tiveram aproveitamento;
- h) relação nominal, de caráter regional e por especialidade e localidade, dos candidatos convocados para a Concentração Intermediária;
- g) relação nominal com os resultados obtidos na INSPSAU, no TACF e no EAP;
- h) relação nominal com os resultados obtidos, em grau de recurso, na INSPSAU, no TACF e no EAP;
- i) relação nominal, de caráter regional e por especialidade e localidade, dos candidatos selecionados para habilitação à matrícula;
- j) relação nominal, de caráter regional e por especialidade e localidade, dos candidatos selecionados para habilitação à matrícula que foram excluídos do Exame de Admissão em decorrência da não habilitação à matrícula ou de desistência, bem como a relação nominal, no mesmo modo, dos candidatos excedentes convocados; e
- k) relação nominal, de caráter regional e por especialidade e localidade, dos candidatos matriculados.

**9.4.2** As informações discriminadas nas alíneas "c", "d", "h" e "i", do item 9.4.1 também serão divulgadas pela OMAP, na data estabelecida no Calendário de Eventos, mediante a fixação desses dados em local a ser confirmado, sob a responsabilidade do Presidente da Comissão Fiscalizadora.

**9.4.3** Serão publicadas no DOU as seguintes relações:

- a) pelo DEPENS, a relação nominal dos candidatos selecionados pela JEA para a habilitação à matrícula; e
- a) pelo COMAR, a relação nominal dos candidatos matriculados no curso.

**9.4.4** Será de inteira responsabilidade do candidato o acompanhamento das publicações dos resultados e dos comunicados referentes ao Exame de Admissão.

#### **9.5** EXCLUSÃO DO EXAME DE ADMISSÃO

**9.5.1** Será excluído do Exame de Admissão o candidato que se enquadrar em qualquer uma das situações abaixo:

- a) não obtiver aproveitamento nas provas dos Exames de escolaridade e de conhecimentos especializados;
- b) não atingir o grau mínimo exigido na Média Final dos Exames de escolaridade e de conhecimentos especializados;
- c) não for convocado para a Concentração Intermediária;
- d) for julgado "INCAPAZ PARA O FIM A QUE SE DESTINA" na INSPSAU;
- e) for considerado "NÃO APTO" no TACF;
- f) for considerado "CONTRA-INDICADO" no EAP;
- g) não atingir os resultados previstos nestas Instruções, após a solução dos recursos apresentados; ou
- h) deixar de cumprir qualquer item estabelecido nestas Instruções.

**9.5.2** Será excluído do Exame de Admissão por ato do Comandante do COMAR ou, nos casos concretos que exijam intervenção imediata, por ato do Presidente da Comissão Fiscalizadora, com registro em ata e posterior homologação do Comandante do COMAR, sem prejuízo das sanções previstas em lei ou regulamentos, quando for o caso, o candidato que proceder de acordo com qualquer uma das alíneas que se seguem:

- a) tratamento incorreto ou descortês a qualquer um dos membros da Comissão Fiscalizadora ou a candidatos;
- b) deixar de comparecer pessoalmente, ou chegar atrasado aos locais designados nos dias e horários determinados para a realização das concentrações, das provas, da INSPSAU, do EAP, do TACF e dos recursos, quando aplicável;
- c) não apresentar o documento de identidade original, devidamente válido;
- d) burlar, ou tentar burlar qualquer uma das normas para a realização das provas, da INSPSAU, do EAP e do TACF definidas nestas Instruções ou em Instruções Orientadoras do Exame dirigidas ao candidato;
- e) portar, junto ao corpo, durante a realização de qualquer uma das provas, óculos escuros, telefone celular, relógio de qualquer tipo, arma, gorro, faixa de cabelo, chapéu, boné, viseira ou similar, bolsa, mochila, pochete, livros, impressos, cadernos, folhas avulsas de qualquer tipo e/ou anotações, bem como aparelhos eletroeletrônicos, tais como: máquina calculadora, agenda eletrônica, "i-pod", "mp3", "pager", "palm top", receptor, gravador ou qualquer outro equipamento eletrônico que receba, transmita ou armazene informações;
- f) utilizar-se ou tentar utilizar-se de meios fraudulentos ou ilegais, bem como praticar, ou tentar praticar ato de indisciplina durante a realização de qualquer atividade referente ao exame;
- g) fizer, durante as provas, anotação de informações relativas às suas respostas em local que não seja o próprio Caderno de Questões;
- h) fizer uso, durante as provas, de livros, códigos, manuais ou quaisquer anotações;
- i) recusar-se a entregar o Caderno de Questões, caso decida ausentar-se do local da prova antes do término do tempo oficial do evento;
- j) continuar, ou tentar continuar respondendo questão de prova após o encerramento do tempo oficial previsto para a realização da prova, já incluído o tempo de preenchimento do cartão de respostas;
- k) der, ou receber auxílio para a realização das provas;
- l) recusar a submeter-se ao processo de identificação por meio de impressão digital, por ocasião das concentrações, da realização de qualquer uma das provas, da INSPSAU, do EAP e do TACF e dos recursos, quando aplicável;
- m) deixar de apresentar qualquer um dos documentos exigidos para inscrição ou matrícula, nos prazos determinados, ou apresentá-los contendo discrepâncias que não venham a ser sanadas nos prazos previstos;
- n) deixar de cumprir qualquer uma das exigências previstas nas condições para a inscrição ou matrícula;
- o) tiver praticado falsidade ideológica constatada em qualquer momento do Exame de Admissão;
- p) deixar de assinar o Cartão de Respostas das provas escritas no local para isso reservado; ou
- q) deixar de apresentar-se no respectivo COMAR, na data prevista para matrícula e início do curso, passando a ser considerado candidato desistente.

#### **9.6** VALIDADE DO EXAME DE ADIMISSÃO

**9.6.1** O prazo de validade do ES CFT A 2010 expirar-se-á quatro dias corridos após a data prevista para a matrícula, sendo tal prazo improrrogável.

**9.6.2** Os resultados obtidos pelos candidatos em todas as etapas do Exame de Admissão somente terão validade para a matrícula no CFT 2010.

#### **10 DISPOSIÇÕES FINAIS**

**10.1** Não caberá ao candidato qualquer compensação ou reparação, pecuniária ou não, em função do indeferimento de sua solicitação de inscrição no Exame de Admissão, se constatado o descumprimento das condições estabelecidas nas presentes instruções.

**10.2** O ato de inscrição no Exame de Admissão significa estar o candidato ciente de todas as suas obrigações e deveres e a sua voluntária aceitação irrestrita das condições estabelecidas nas presentes Instruções, não cabendo ao mesmo qualquer compensação pela sua exclusão do Exame de Admissão, ou pelo seu não aproveitamento por falta de vagas.

**10.3** Ao Diretor-Geral do DEPENS caberá:

- a) anular o Exame de Admissão, no todo ou em parte, em todo o país ou em determinadas localidades, quando houver grave indício de quebra de sigilo, cometimento de irregularidades durante a realização de qualquer evento de caráter seletivo e/ou classificatório, e quando ocorrer fato incompatível com estas Instruções, ou que impossibilite o seu cumprimento. Assim sendo, não caberá por parte do candidato, caso continue ou não a participar do Exame de Admissão, a solicitação de qualquer reparação pelos transtornos que a anulação e, consequentemente, o cancelamento dos eventos subsequentes possam causar, bem como ficará implícita a sua aceitação do novo Calendário de Eventos a ser divulgado para prosseguimento do Exame de Admissão; e
- b) caso seja constatada incorreção na publicação dos resultados obtidos pelos candidatos em qualquer evento seletivo e/ou classificatório do Exame, determinar providências para que a publicação seja tornada sem efeito e os resultados sejam publicamente anulados, bem como todos os atos deles decorrentes e, por meio de ato contínuo, providenciar para que sejam publicados os resultados corretos. Dessa forma, não caberá aos candidatos qualquer pedido de reconsideração referente aos

#### **IE/ES CFT-B 2010 Portaria DEPENS nº 343-T/DE-2, de 25 de novembro de 2009.**

resultados anulados, uma vez constatado que estes estão eivados de vícios que os tornam ilegais, pois deles não se originam direitos.

**10.4** Os casos não previstos serão resolvidos pelo Diretor-Geral do DEPENS.

Ten Brig Ar JOÃO MANOEL SANDIM DE REZENDE Diretor-Geral do DEPENS

### **Anexo A – Siglas utilizadas pelo Comando da Aeronáutica constantes destas Instruções**

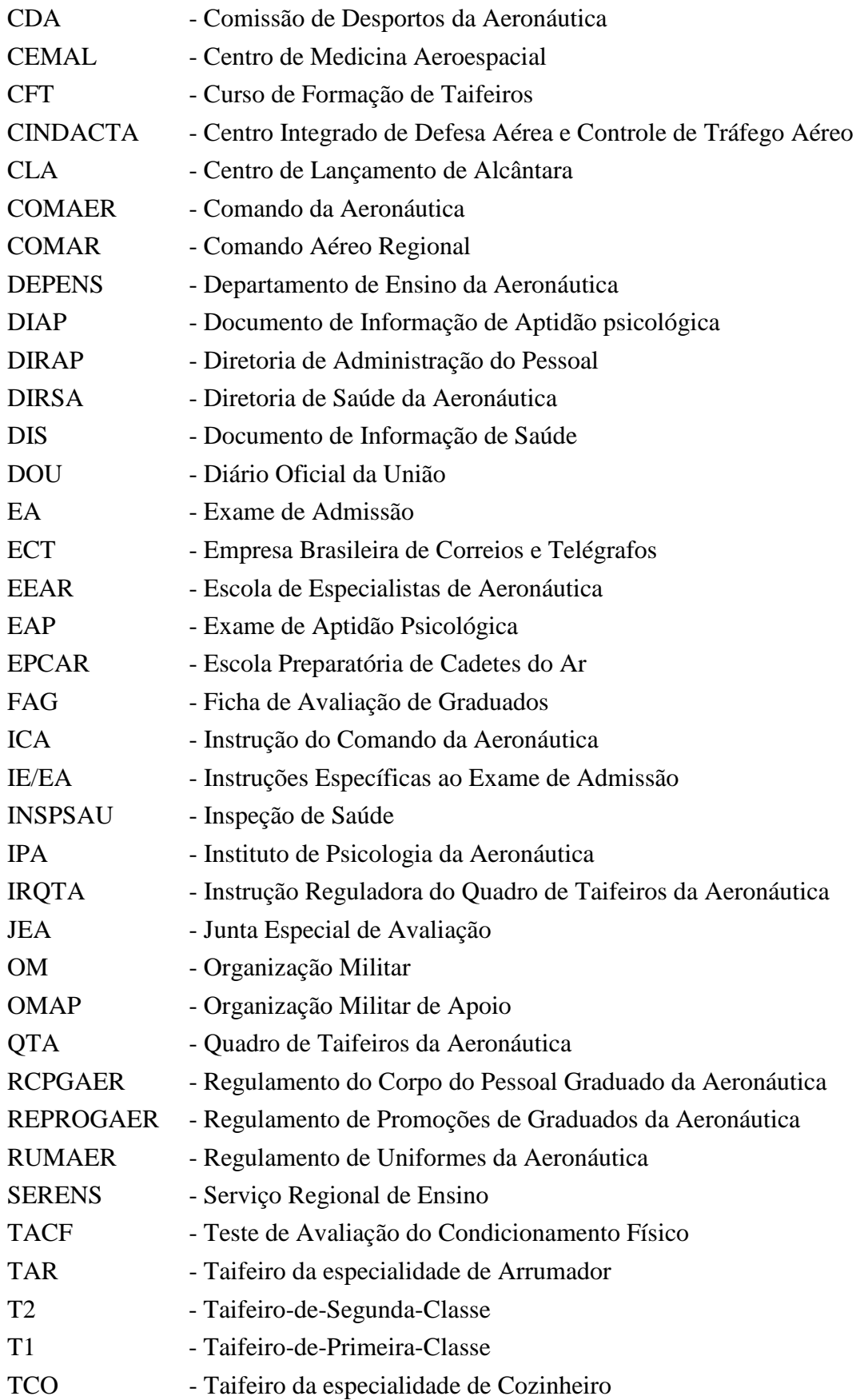

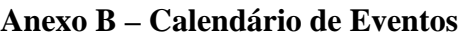

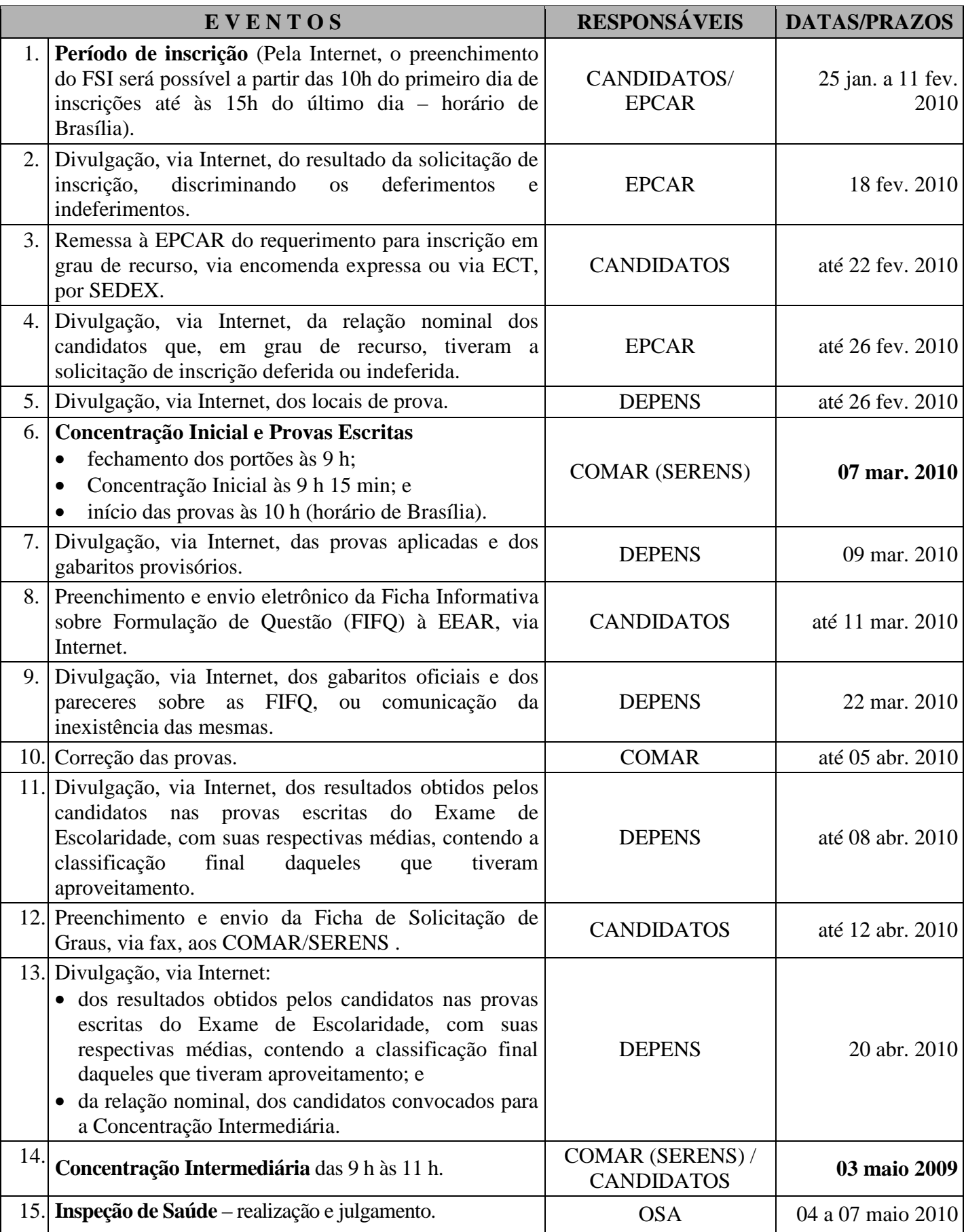

### **IE/ES CFT-B 2010 Portaria DEPENS nº 343-T/DE-2, de 25 de novembro de 2009.**

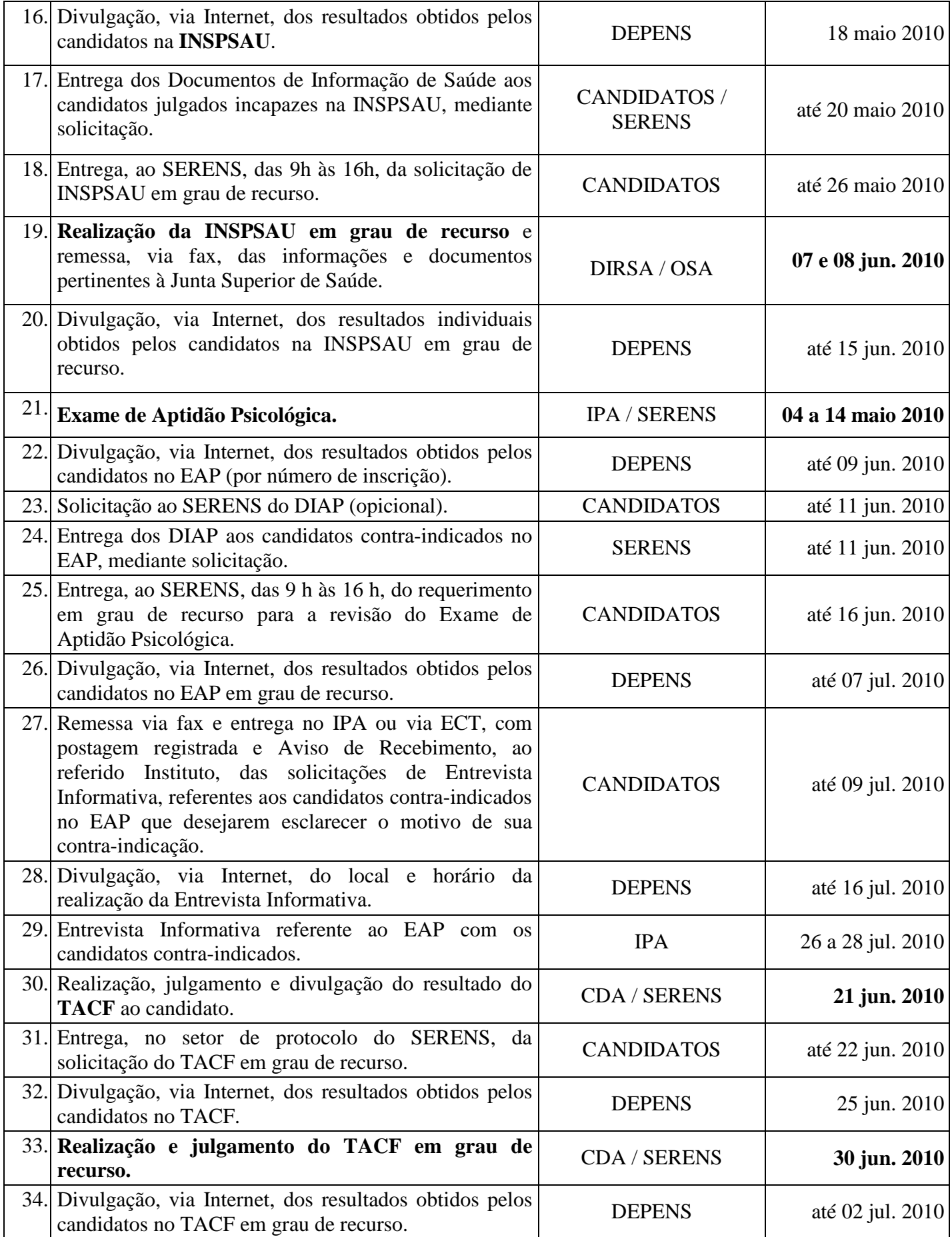

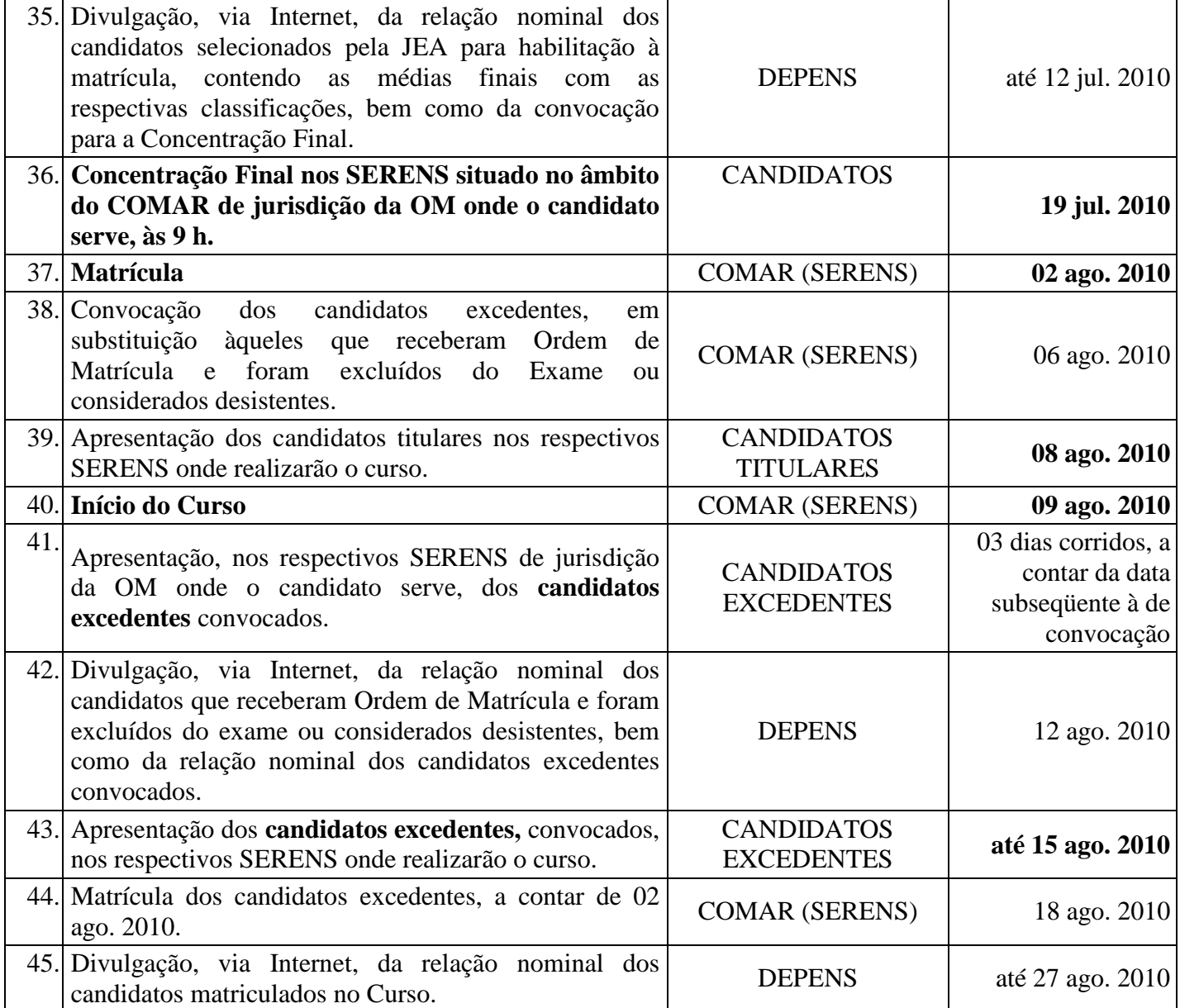

#### **Anexo C - Relação das OMAP com os respectivos endereços**

 As seguintes OMAP e respectivas localidades estão à disposição do candidato para realização do exame:

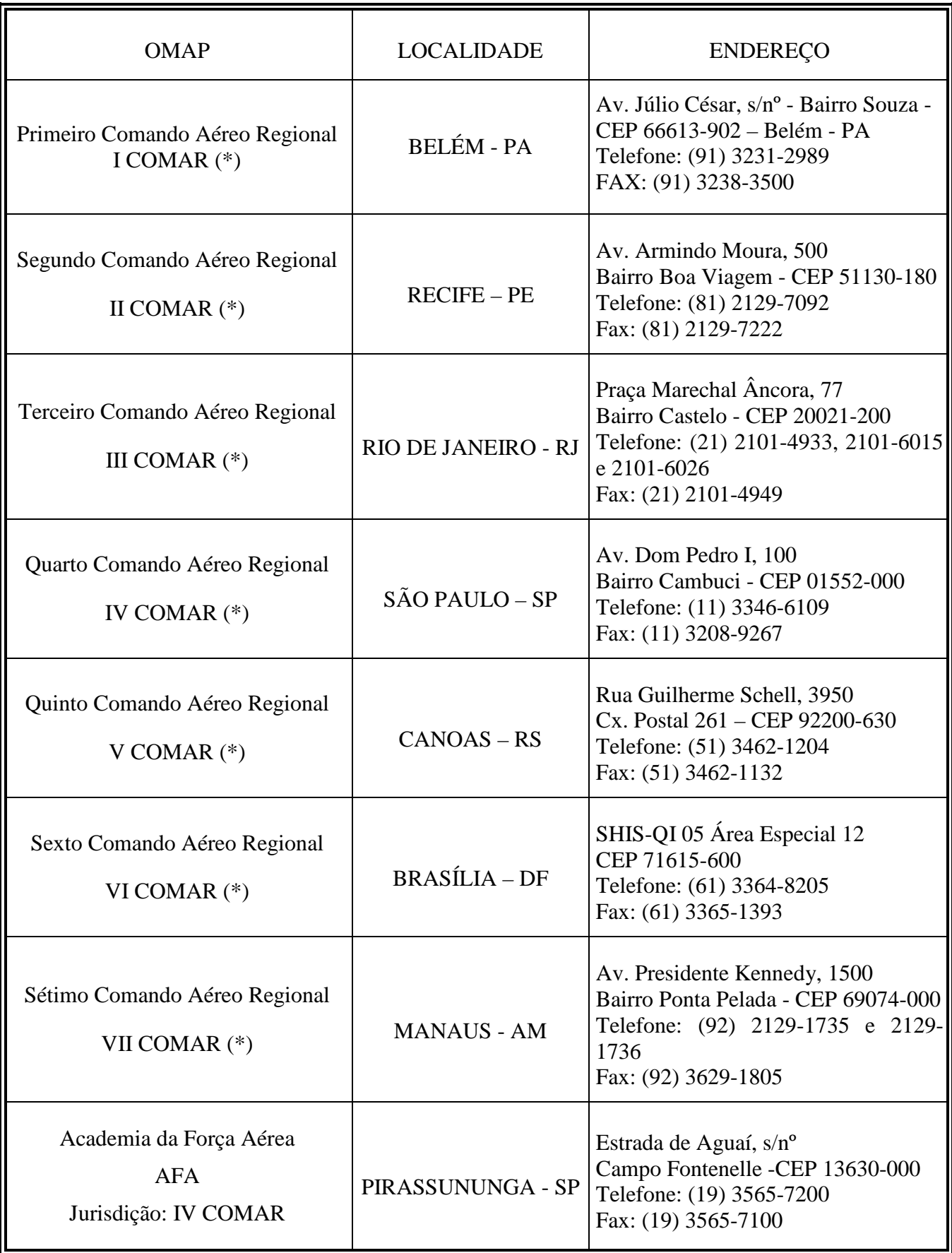

| Base Aérea de Boa Vista<br><b>BABV</b><br>Jurisdição: VII COMAR                                                                                            | <b>BOA VISTA - RR</b>                | Rua Valdemar Bastos de Oliveira, 2990<br>Bairro Aeroporto – Cx Postal 101<br>CEP - 69310-108<br>Telefone: (95) 4009-1032<br>Fax: (95) 4009-1016 |
|----------------------------------------------------------------------------------------------------|--------------------------------------|----------------------------------------------------------------------------------------------------|
| Base Aérea de Campo Grande<br><b>BACG</b><br>Jurisdição: IV COMAR                                                                                          | <b>CAMPO GRANDE -</b><br><b>MS</b>   | Av. Duque de Caxias, 2905<br>Bairro Santo Antônio CEP 79101-001<br>Fone: (67) 3368-3122<br>Fax: (67) 3314-7515                                  |
| Base Aérea de Fortaleza<br><b>BAFZ</b><br>Jurisdição: II COMAR                                                                                             | <b>FORTALEZA - CE</b>                | Av. Borges de Melo, s/nº - Alto da<br>Balanca- CEP 60415-510<br>Fone: (85) 3216-3013<br>Fax: (85) 3227-0879                                     |
| Base Aérea de Porto Velho<br><b>BAPV</b><br>Jurisdição: VII COMAR                                                                                          | PORTO VELHO - RO                     | Av. Lauro Sodré, s/nº - Cx. Postal 040<br>- CEP 78900-970<br>Fone: (69) 3211-9712<br>Fax:(69) 3211-9710                                         |
| Base Aérea de Salvador<br><b>BASV</b><br>Jurisdição: II COMAR                                                                                              | <b>SALVADOR - BA</b>                 | Aeroporto Internacional Luís Eduardo<br>Magalhães - CEP 41510-250<br>Fone: (71) 3377-8219 e 3377-8224<br>Fax: (71) 3377-8220                    |
| Centro de Instrução e Adaptação da<br>Aeronáutica<br><b>CIAAR</b><br>Jurisdição: III COMAR                                                                 | <b>BELO HORIZONTE -</b><br><b>MG</b> | Av. Santa Rosa 10 - Bairro Pampulha<br>- Caixa postal 774 - CEP 31270-750<br>Fone: (31) 4009-5168<br>Fax: (31) 3491-2264                        |
| Departamento de Ciência e<br>Tecnologia Aeroespacial<br>Grupamento de Infraestrutura e<br>Apoio de São José dos Campos<br>$GIA-SJ$<br>Jurisdição: IV COMAR | SÃO JOSÉ DOS<br><b>CAMPOS - SP</b>   | Praça Marechal Eduardo Gomes, 50<br>Vila das Acácias - CEP 12228-901<br>Fone/Fax:<br>$(12)$ 3947-6346                                           |
| Segundo Centro Integrado de Defesa<br>Aérea e Controle de Tráfego Aéreo<br><b>CINDACTA II</b><br>Jurisdição: V COMAR                                       | <b>CURITIBA - PR</b>                 | Av. Erasto Gaertner, 1000 - Bairro<br>Bacacheri - Caixa Postal 4083 - CEP<br>82510-901<br>Fone: (41) 3251-5275<br>Fax: (41) 3251-5292           |

<sup>(\*)</sup> Nestas OMAP (I COMAR, II COMAR, III COMAR, IV COMAR, V COMAR, VI COMAR, VII COMAR), encontram-se sediados os SERENS (Serviços Regionais de Ensino), Organizações Militares da Aeronáutica, onde o candidato poderá obter informações sobre o exame.

#### **Anexo D – Programa de Matérias**

#### **1 LÍNGUA PORTUGUESA**

**1.1** TEXTO: Interpretação de textos literários e não-literários. Conotação e denotação. Figuras de linguagem: metáfora, metonímia, catacrese, hipérbole, eufemismo, prosopopéia, antítese; e Tipos de discurso.

**1.2** GRAMÁTICA: Fonética: encontros vocálicos; sílaba: tonicidade; e acentuação gráfica; Ortografia; Morfologia: processos de formação de palavras. Classes de palavras: substantivo (classificação e flexão); adjetivo (classificação, flexão de grau e locução adjetiva); pronome (classificação e emprego); advérbio (classificação e locução adverbial); conjunções (coordenativas e subordinativas); verbo: flexão verbal, conjugação dos tempos simples (regulares e irregulares), classificação (auxiliares, anômalos, defectivos e abundantes); vozes verbais e locução verbal; Pontuação; Sintaxe: análise sintática dos períodos simples e composto; concordâncias verbal e nominal; regências verbal e nominal; e colocação dos pronomes oblíquos átonos; e Crase.

#### **1.3** BIBLIOGRAFIA SUGERIDA

- **1.3.1** CIPRO, Pasquale Neto; INFANTE, Ulisses. **Gramática da língua portuguesa**. 2. ed. São Paulo: Scipione, 2003.
- **1.3.2** CUNHA, Celso; CINTRA, Luís F. Lindley. **Nova gramática do português contemporâneo**. 3. ed. Rio de Janeiro: Nova Fronteira, 2001.
- **1.3.3** SACCONI, Luiz Antônio. **Nossa gramática contemporânea:** teoria e prática**.** 1 ed. São Paulo: Escala Educacional, 2006.

#### **2 MATEMÁTICA**

**2.1** ÁLGEBRA I: Funções: definição de função; funções definidas por fórmulas; domínio, imagem e contradomínio; gráficos; funções injetora, sobrejetora e bijetora; funções crescente e decrescente; função inversa; funções polinomial do 1.º grau, quadrática, modular, exponencial e logarítmica; resolução de equações, inequações e sistemas. Seqüências: progressões aritmética e geométrica.

**2.2** GEOMETRIA PLANA: Quadriláteros notáveis: definições; propriedades dos trapézios, dos paralelogramos, do retângulo, do losango e do quadrado; base média do trapézio; perímetros; áreas. Polígonos: nomenclatura; diagonais; ângulos externos e internos; polígonos regulares inscritos e circunscritos; perímetros e áreas. Circunferência: definições; elementos; posições relativas de reta e circunferência; segmentos tangentes; potência de ponto; ângulos na circunferência; comprimento da circunferência. Círculo e suas partes: conceitos; áreas. Triângulos: elementos; classificação; medianas, alturas e bissetrizes; soma dos ângulos internos; ângulo externo; semelhança; relações métricas em triângulos quaisquer e no triângulo retângulo; perímetros e áreas.

**2.3** TRIGONOMETRIA: Razões trigonométricas no triângulo retângulo; arcos e ângulos em graus e radianos; relações de conversão; funções trigonométricas; identidades trigonométricas fundamentais; fórmulas de adição, subtração, duplicação e bissecção de arcos; equações e inequações trigonométricas; leis dos senos e dos cossenos.

**2.4** ÁLGEBRA II: Matrizes: conceitos e operações; determinantes; sistemas lineares; análise combinatória: arranjos, combinações e permutações simples; probabilidades.

**2.5** ESTATÍSTICA: Conceito; População; Amostra; Variável; Tabelas; Gráficos; Distribuição de Freqüência sem classes; Distribuição de Freqüência com classes; Tipos de Freqüência; Histograma; Polígono de Freqüência; Somatório; Medidas de Tendência Central: Moda, Média e Mediana.

**2.6** GEOMETRIA ESPACIAL: Poliedros Regulares; Prismas, Pirâmides, Cilindro, Cone e Esfera (conceitos, cálculos de diagonais, áreas e volumes).

#### **IE/ES CFT-B 2010 Portaria DEPENS nº 343-T/DE-2, de 25 de novembro de 2009.**

**2.7** GEOMETRIA ANALÍTICA: Estudo Analítico: do Ponto (ponto médio, cálculo do baricentro, distância entre dois pontos, área do triângulo, condição de alinhamento de três pontos); da reta (equação geral, equação reduzida, equação segmentária, posição entre duas retas, paralelismo e perpendicularismo de retas, ângulo entre duas retas, distância de um ponto a uma reta); e da Circunferência (equação da circunferência, posições relativas entre ponto e circunferência, entre reta e circunferência, e entre duas circunferências).

**2.8** ÁLGEBRA III: Números Complexos: conceitos; igualdade; operações; potências de i; plano de Argand-Gauss; módulo; argumento; forma trigonométrica; operações na forma trigonométrica. Polinômios: conceito; grau; valor numérico; polinômio nulo; identidade; operações. Equações Polinomiais: conceitos; teorema fundamental da Álgebra; teorema da decomposição; multiplicidade de uma raiz; raízes complexas; relações de Girard; raízes racionais.

#### **2.9** BIBLIOGRAFIA SUGERIDA

- **2.9.1** DOLCE, Osvaldo; POMPEO, José Nicolau. **Fundamentos de matemática elementar**: Geometria plana. 8. ed. São Paulo: Atual, 2005. v. 9.
- **2.9.2** GIOVANNI, José Ruy; BONJORNO, José Roberto. **Matemática uma nova abordagem**. Ensino médio. São Paulo: FTD, 2000. v. 1 e v. 2.
- **2.9.3** GIOVANNI, José Ruy; BONJORNO, José Roberto. **Matemática uma nova abordagem**. Ensino médio. São Paulo: FTD, 2001. v. 3.
- **2.9.4** FACCHINI, Walter. **Matemática para a escola de hoje**. São Paulo: FTD, 2006. Volume único.

#### **3 CONHECIMENTOS ESPECIALIZADOS**

#### **3.1** ARRUMADOR

**3.1.1** GARÇOM: Principais conhecimentos do garçom. Apresentação pessoal do garçom. Higiene no trabalho. Relações interpessoais no trabalho. Material do restaurante. Preparação do restaurante para atendimento aos clientes. Serviço de alimentos e bebidas no restaurante. Serviço de room-service. Serviço de réchaud. Serviço de banquetes. Serviço de coffee-break. Serviço de café no restaurante. Serviço de cocktail party. Regras gerais de serviço. Técnicas de venda de alimentos e bebidas no restaurante. Atendimento às reclamações do cliente no restaurante. Fechamento de restaurante.

**3.1.2** BARMAN: Funções e conhecimentos do barman, cargos e tarefas. O bar. As bebidas alcoólicas. Os cocktails: histórico, classificação (categorias de cocktails; modalidades de cocktails; finalidade dos coquetéis; e grupos de cocktails, dicas para preparar um cocktail).

**3.1.3** FESTAS E RECEPÇÕES: Venda, planejamento e organização. Tipos de eventos. Quando o bar entra no evento. Serviço sem segredo. A estratégia do cardápio. Cerimonial.

#### **3.1.4** BIBLIOGRAFIA SUGERIDA

- **3.1.4.1** FREUND, Francisco Tommy. **Festas e recepções**: gastronomia, organização e cerimonial. Rio de Janeiro. Editora SENAC NACIONAL, 2002.
- **3.1.4.2** PACHECO, Aristides de Oliveira. "Manual do serviço de garçom". 6. ed São Paulo: Editora SENAC SP, 2005.

**3.1.4.3** Manual do bar. 4. ed. São Paulo: Editora SENAC SP, 2004.

#### **3.2** COZINHEIRO

**3.2.1** PLANEJAMENTO DE UM CARDÁPIO: Planejamento de cardápios. Noções de brigadas e serviços.

**3.2.2** BASES, MOLHOS E MÉTODOS DE COCÇÃO: Bases, molhos e métodos de cocção.

**3.2.3** OS ALIMENTOS: Pescados (peixes e frutos do mar). Aves (volaille – poultry ). Carnes. Outros animais comestíveis. Miúdos. Legumes e leguminosas. Frutas. Cereais. Ovos. Gorduras. Óleos.

Condimentos. Cogumelos (mushrooms – champignons). Açúcar (sugar – sucre ). Leites e derivados. Sobremesas.

**3.2.4** PRODUÇÕES CULINÁRIAS: Entradas frias. Horsd'oeuvre quentes. Sopas. Ovos. Massas (italianas). Pescados. Aves. Carnes. Guarnições. Sobremesas.

**3.2.5** MERCADO DE TRABALHO, POSTURA PROFISSIONAL E APRESENTAÇÃO PESSOAL: As muitas variantes da profissão. Apresentação pessoal. Mercado de trabalho. Tendências.

**3.2.6** A COZINHA: Divisão espacial. Mobiliário. Equipamentos. Utensílios. Equipe. Organograma. Segurança. Limpeza.

**3.2.7** O VALOR DOS ALIMENTOS: Classificação dos alimentos. Nutrientes. Conservação. Contaminação. Doenças por contaminação.

**3.2.8** BOAS PRÁTICAS PARA MANIPULADORES DE ALIMENTO: Ambiente. Equipamentos e utensílios. Manipuladores de Alimentos. Alimentos. Instalações Sanitárias e Controle de Pragas.

**3.2.9** BIBLIOGRAFIA SUGERIDA

- **3.2.9.1** BARRETO, Ronaldo Lopes Pontes. **Passaporte para o sabor**: tecnologias para a elaboração de cardápios. 5. ed. São Paulo: Editora SENAC SP, 2004.
- **3.2.9.2** ENAC. DN. **O mundo da cozinha**: perfil profissional, técnicas de trabalho e mercado. Rio de Janeiro: Senac Nacional, 2006. 136 p
- **3.2.9.3** NETO, Fenelon do Nascimento. "Roteiro para a elaboração de manual de boas práticas de fabricação (BPF) em restaurantes". 2. ed. rev. São Paulo: Editora SENAC SP, 2005

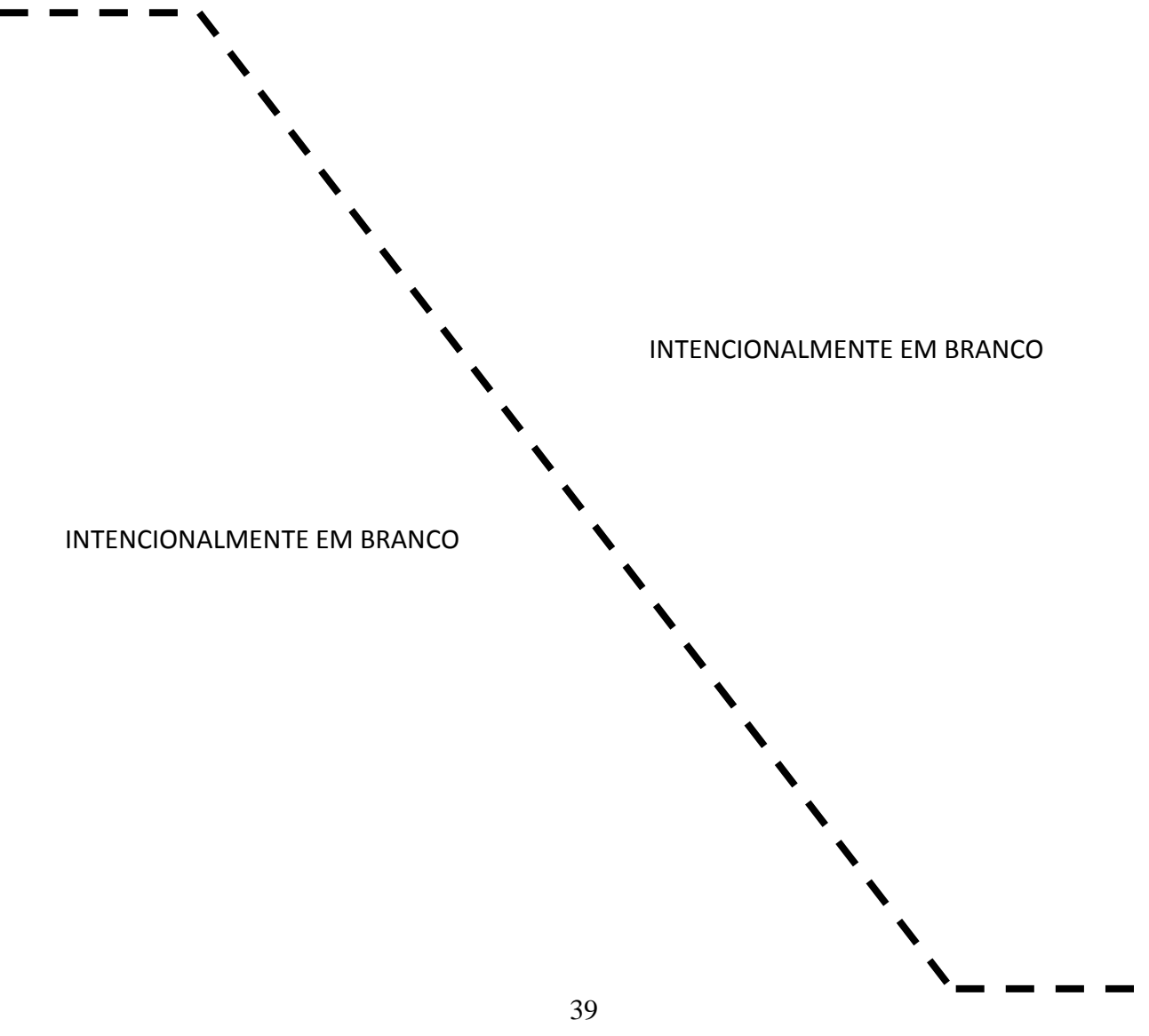

#### **Anexo E – Informações sobre avaliação do Exame de Aptidão Psicológica**

#### **1 EXAME DE APTIDÃO PSICOLÓGICA**

**1.1** O Exame de Aptidão Psicológica para o Curso de Formação de Taifeiros (CFT), de caráter seletivo, será realizado segundo os procedimentos e parâmetros fixados em Instrução do Comando da Aeronáutica (ICA) e documentos expedidos pelo Instituto de Psicologia da Aeronáutica (IPA).

#### **2 DEFINIÇÃO**

**2.1** Processo de avaliação que visa estabelecer um prognóstico de adaptação, por meio da identificação nos candidatos de características psicológicas necessárias ao desempenho da atividade/estágio/função pretendida.

#### **3 ÁREAS AVALIADAS**

#### **3.1** PERSONALIDADE

**3.1.1** Conjunto de características herdadas e adquiridas que determinam o comportamento do indivíduo no meio que o cerca. São avaliados os seguintes elementos:

- a) aspecto afetivo-emocional;
- b) relacionamento interpessoal; e
- c) comunicação.

#### **3.2** APTIDÃO

**3.2.1** Conjunto de características que expressam a habilidade com que um indivíduo, mediante treinamento, pode adquirir conhecimento e destrezas, a serem avaliados por meio da aptidão geral ou de aptidões específicas.

#### **3.3** INTERESSE

**3.3.1** Demonstração ou expressão de gosto, tendência ou inclinação pelas atividades inerentes à função pretendida.

#### **4 TÉCNICAS UTILIZADAS**

#### **4.1** ENTREVISTAS DE GRUPO OU INDIVIDUAL, DIRIGIDAS E PADRONIZADAS

#### **4.2** TESTES PSICOMÉTRICOS

- **4.2.1** Inteligência Geral.
- **4.2.2** Aptidão Específica.
- **4.3** TESTES DE PERSONALIDADE
- **4.3.1** Expressivos.
- **4.3.2** Projetivos.

**4.4** QUESTIONÁRIO DE INTERESSE

#### **5 CRITÉRIOS DE AVALIAÇÃO**

**5.1** O Exame de Aptidão Psicológica para o CFT obedece a critérios que são estabelecidos em conformidade com os perfis ocupacionais e consubstanciados nos "Padrões Seletivos", documento de uso exclusivo do IPA, que contém informações básicas, requisitos de desempenho e instrumentos de avaliação psicológica específicos de cada atividade/estágio/função.

**5.2** Os perfis ocupacionais, elaborados segundo os preceitos da metodologia da pesquisa científica aplicada à Psicologia Organizacional, são baseados no "Padrão de Desempenho de Especialidades", documento elaborado pelo Comando-Geral do Pessoal (COMGEP).

**5.3** O "Padrão Seletivo" do CFT, define os níveis mínimos de desempenho para cada área avaliada. Os candidatos são considerados indicados ao atingirem esses níveis estabelecidos.

#### **6 RESULTADO**

**6.1** O resultado do Exame de Aptidão Psicológica só será considerado válido para o propósito seletivo para o qual foi realizado, sendo expresso por meio das menções "Indicado" (I) ou "Contra-Indicado" (CI).

- a) **Indicado**: candidato com prognose favorável de ajustamento e de adaptação ao ambiente de formação e/ou desempenho profissional por haver atingido os níveis de exigência referentes às áreas de personalidade, aptidão e interesse, contidos no perfil ocupacional básico da atividade/estágio/função; e
- b) **Contra-Indicado**: candidato com prognose desfavorável de ajustamento e de adaptação ao ambiente de formação e/ou desempenho profissional por apresentar resultados abaixo dos níveis de exigência, em uma ou mais áreas contidas no perfil ocupacional básico da atividade/estágio/função.

#### **7 ENTREVISTA INFORMATIVA**

**7.1** O candidato que obtiver contra-indicação após a revisão do Exame de Aptidão Psicológica em grau de recurso, poderá ter acesso à entrevista informativa referente aos resultados alcançados, por meio de requerimento próprio, dirigido ao Diretor do IPA.

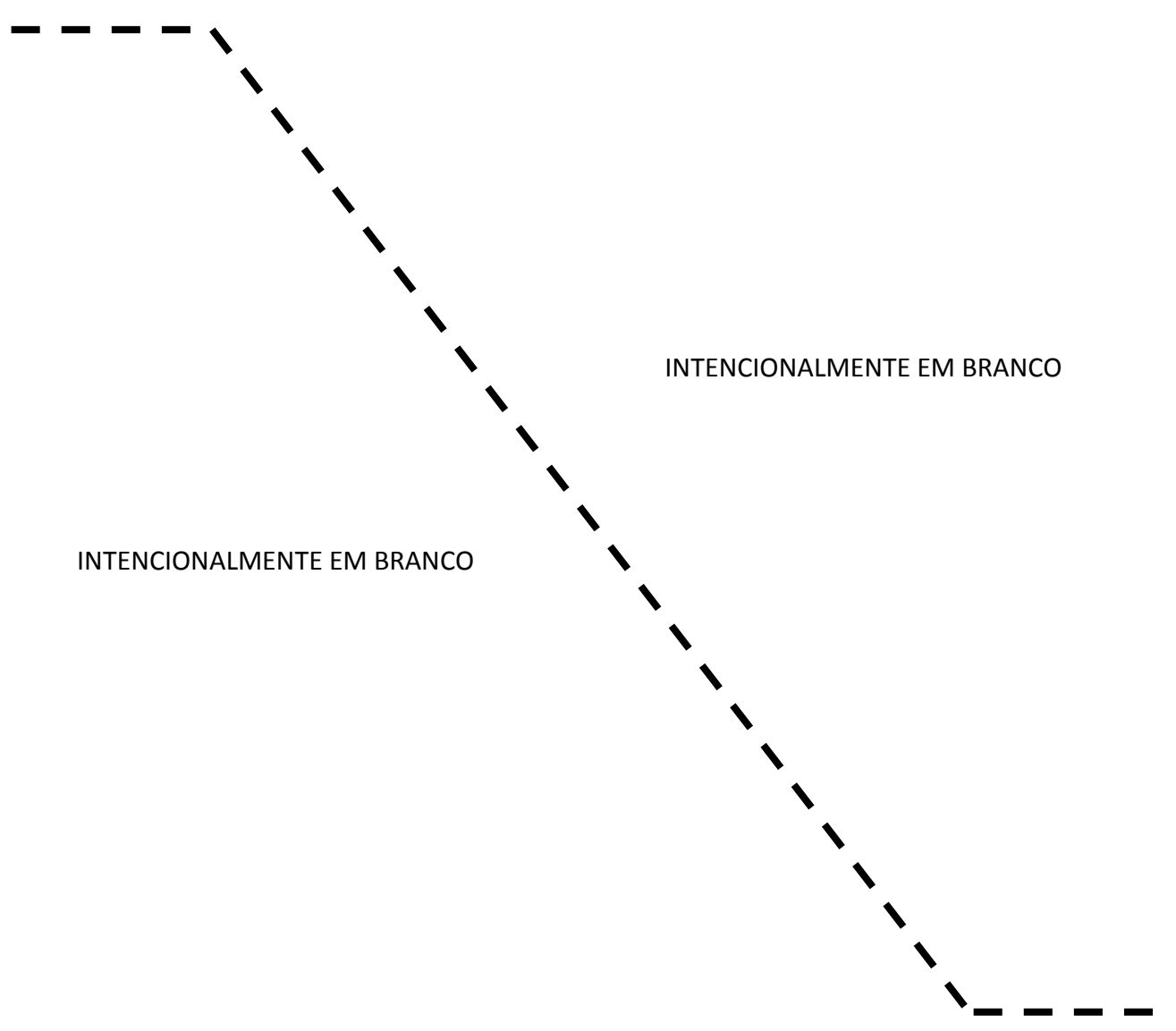

#### **Anexo F – Teste de Avaliação do Condicionamento Físico (TACF)**

**1.** O Teste de Avaliação do Condicionamento Físico (TACF) visa medir e avaliar o padrão individual a ser atingido pelo candidato inscrito no EA CFS-B 2010.

**2.** O padrão individual a ser atingido durante o TACF servirá de parâmetro para aferir se o candidato possui as condições mínimas necessárias para suportar o esforço físico a que será submetido durante o curso, com vistas ao final deste ser capaz de atingir os padrões exigidos do militar da ativa.

**3** O TACF será realizado em um único dia. Serão executados os cinco exercícios que se seguem.

**4.** Será considerado APTO o candidato que for aprovado em todos os exercícios, conforme se segue:

#### **EXERCÍCIO Nº 1 - AVALIAÇÃO DA RESISTÊNCIA MUSCULAR DOS MEMBROS SUPERIORES (TESTE DE BARRA FIXA)**

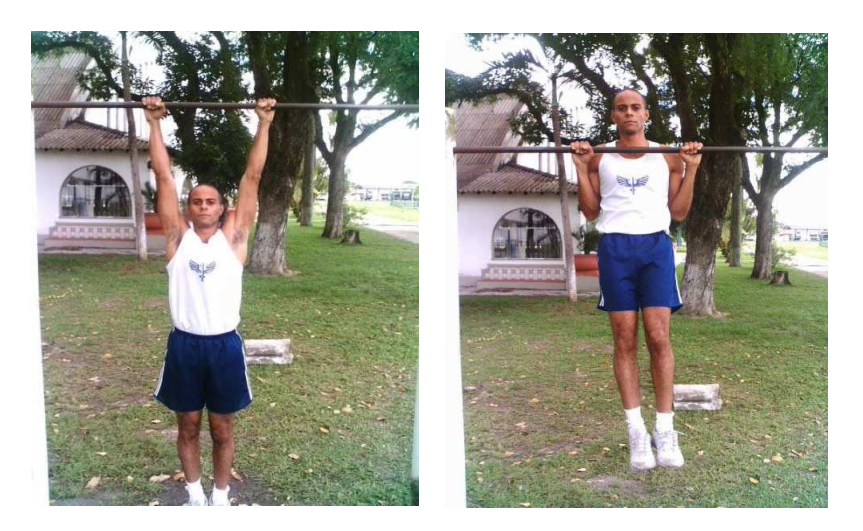

Figura 1 – flexão na barra fixa

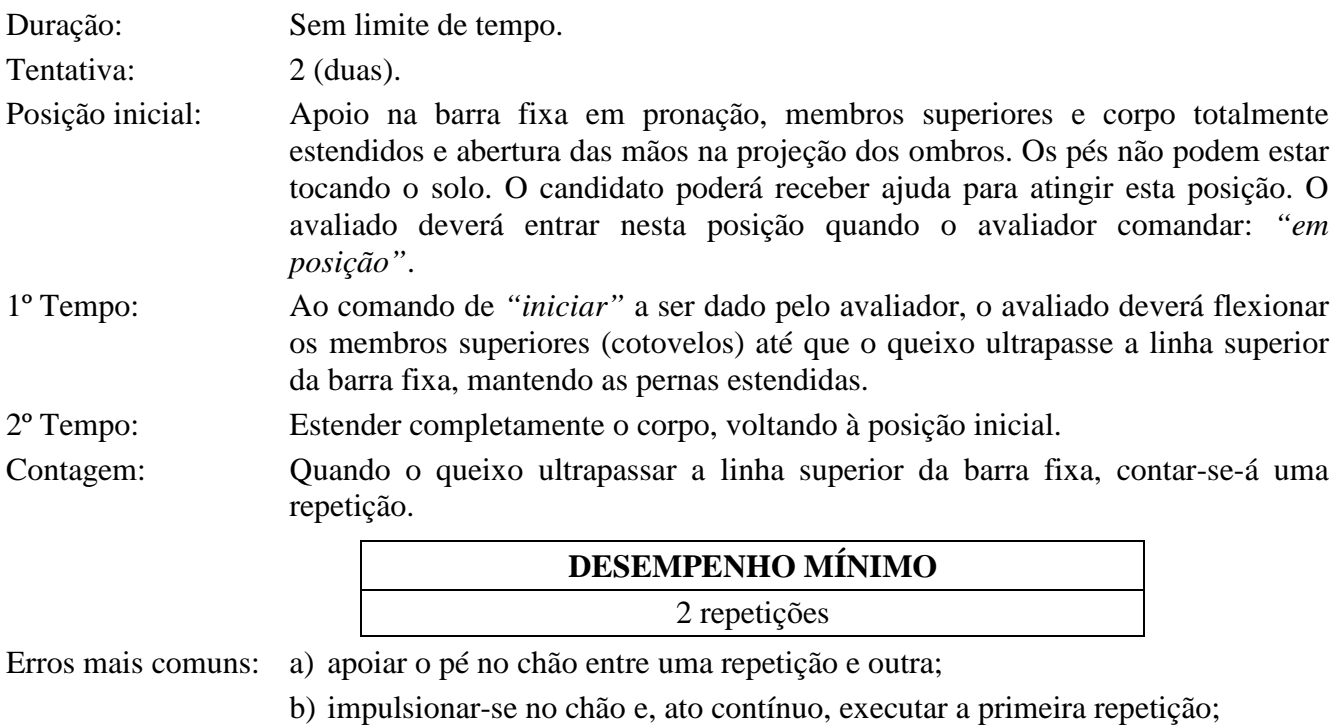

- c) balançar o corpo e/ou as pernas durante a flexão dos membros superiores;
- d) flexionar os joelhos e o quadril durante a flexão dos membros superiores;
- e) apoiar o queixo na barra fixa;
- f) não estender completamente os membros superiores quando voltar à posição inicial;
- g) estender os braços antes de ultrapassar completamente o queixo da linha superior da barra fixa;
- h) repousar entre uma execução e outra;
- i) não ultrapassar a linha superior da barra com o queixo; e
- j) estender a coluna cervical (pescoço para trás) durante a fase final da execução do tempo 1.

Observações:

- A não observação da execução correta dos exercícios acarretará na desconsideração da repetição executada de maneira incorreta.
- O uso de luvas ou de material de proteção para as mãos será facultativo.
- No caso em que a barra fixa tenha uma altura menor do que a da avaliada com os braços estendidos para cima, é obrigatório que o candidato flexione os joelhos sem, contudo, flexionar o quadril, e execute o movimento seguindo as orientações descritas.
- O aplicador do TACF poderá interromper o teste quando o candidato alcançar o desempenho mínimo estipulado para o teste.

#### **EXERCÍCIO Nº 2 - AVALIAÇÃO DA RESISTÊNCIA MUSCULAR DA REGIÃO ABDOMINAL**  Será avaliada através da flexão do tronco sobre as coxas.

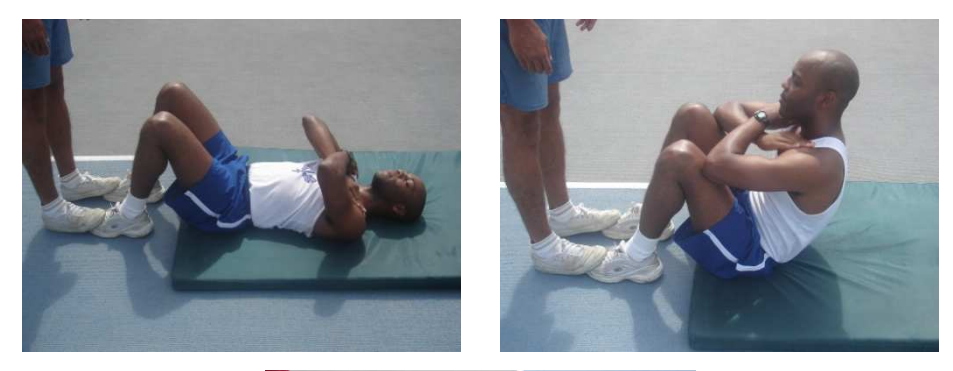

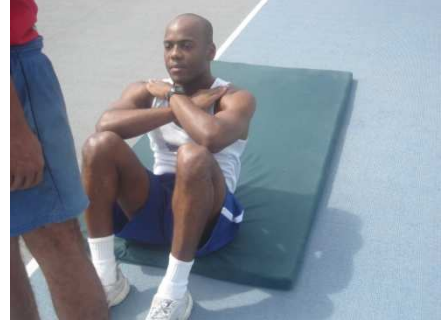

Figura 3 – flexão de tronco sobre as coxas

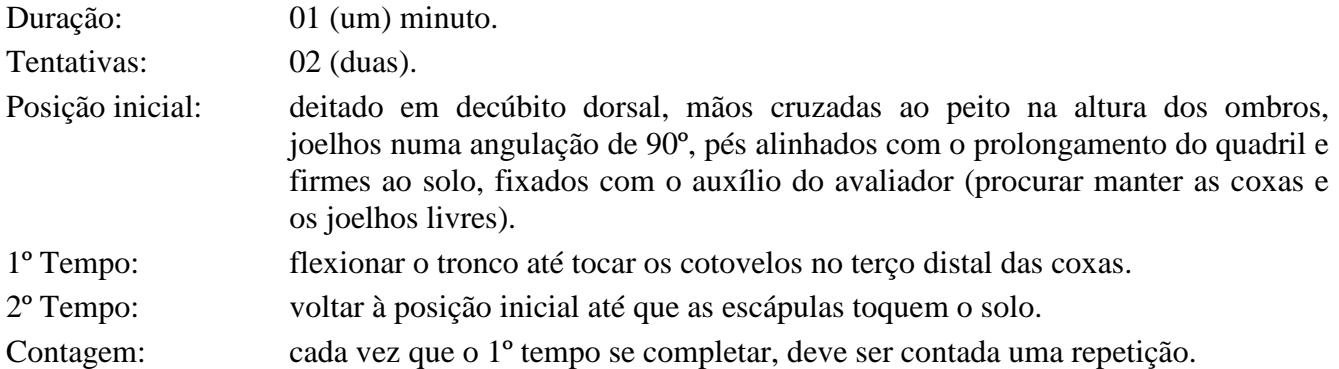

#### **DESEMPENHO MÍNIMO**

#### 25 repetições

Erros mais comuns**:** a) soltar as mãos do peito ou auxiliar a flexão do tronco com impulso dos braços;

- b) não encostar os cotovelos no terço distal das coxas;
- c) não encostar as costas no solo no retorno à posição inicial;
- d) parar para descansar;
- e) não manter os joelhos na angulação de 90º; e
- f) retirar ou arrastar o quadril do solo durante a execução do exercício.

#### **EXERCÍCIO Nº 3 - AVALIAÇÃO DA RESISTÊNCIA MUSCULAR DOS MEMBROS SUPERIORES**

Será feita por meio de flexão e extensão dos membros superiores com apoio de frente sobre o solo.

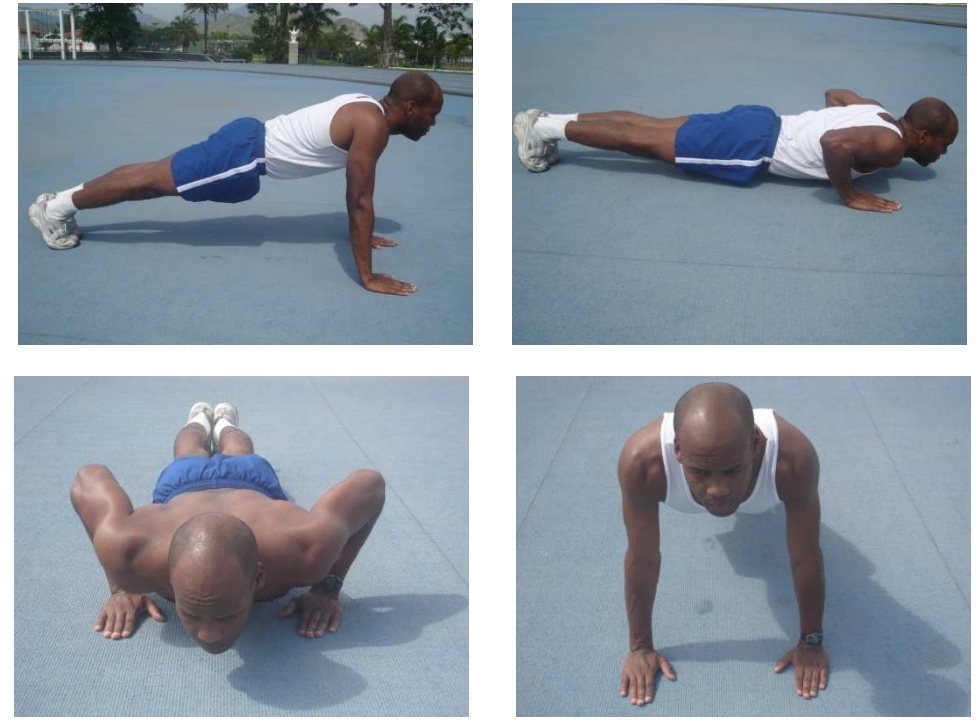

Figura 1 – flexão e extensão dos membros superiores com apoio de frente sobre o solo

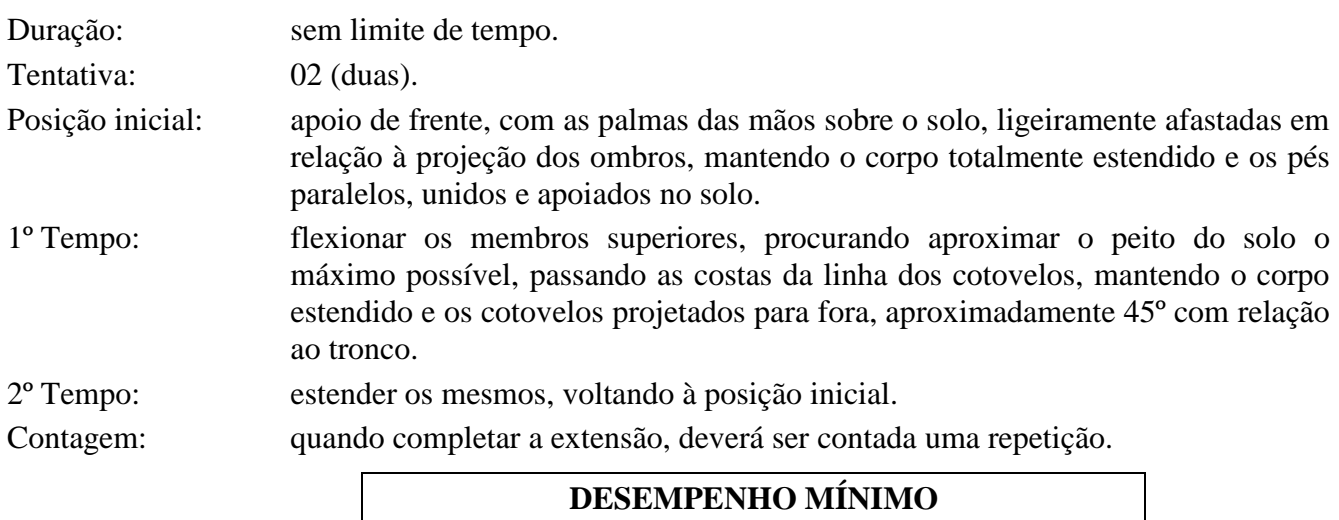

13 repetições

- Erros mais comuns: a) mudar a posição do corpo, deixando de mantê-lo totalmente estendido;
	- b) não flexionar ou estender totalmente os membros superiores;
	- c) elevar primeiro o tronco e depois os quadris;
	- d) parar para descansar;
	- e) aproximar os cotovelos do tronco durante as execuções finais, aproximando os braços do tronco; e
	- f) mudar a posição das mãos (afastar ou aproximar) durante a execução do exercício.

#### **EXERCÍCIO Nº 4 – AVALIAÇÃO DA FORÇA MUSCULAR DOS MEMBROS INFERIORES**

Será avaliada por intermédio de um salto à frente, em distância, a partir de uma posição estática.

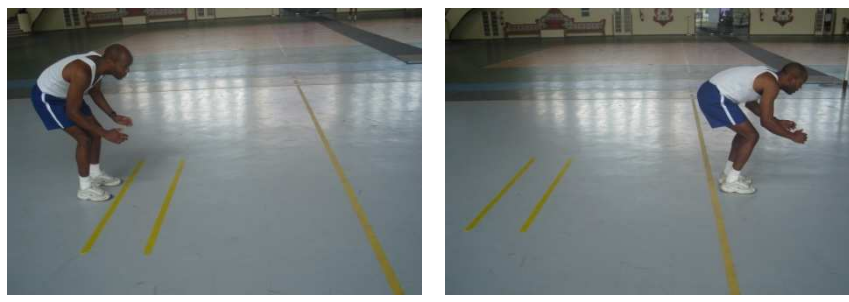

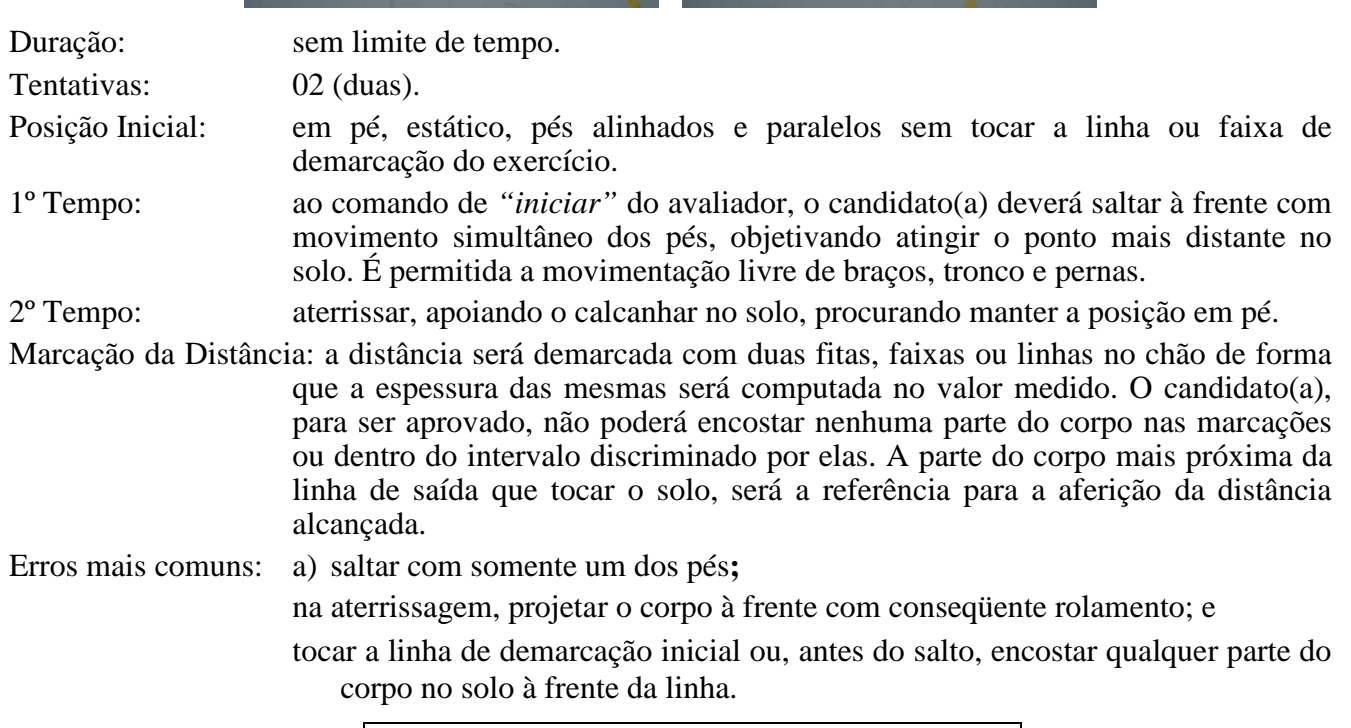

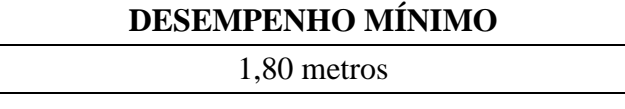

### **EXERCÍCIO Nº 5 - AVALIAÇÃO DA CAPACIDADE AERÓBICA MÁXIMA**

Será realizada por meio de uma corrida ou de uma marcha de 12 minutos.

Duração: 12 (doze) minutos.

Tentativa: 01 (uma).

Local: pista de atletismo ou qualquer outro percurso no plano horizontal, preferencialmente, com 500±100 metros, com declividade não superior a 1/1000, devidamente aferidos. O piso poderá ser de qualquer tipo, desde que seja

#### **IE/ES CFT-B 2010 Portaria DEPENS nº 343-T/DE-2, de 25 de novembro de 2009.**

INTENCIONALMENTE EM BRANCO

o mesmo durante todo o percurso. Sempre que possível, realizar marcações intermediárias para facilitar o avaliado no controle do seu ritmo de corrida.

Execução: a corrida de 12 (doze) minutos poderá ser feita em qualquer ritmo condicionado, podendo intercalar a corrida com caminhada, desde que essa alternância corresponda ao esforço máximo do avaliado para o tempo previsto, não podendo o mesmo parar ou sentar para descansar.

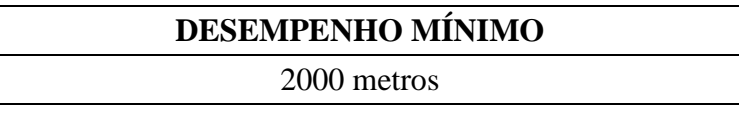

Observação: o candidato que não atingir o desempenho mínimo em qualquer um dos exercícios exigidos no TACF será considerado NÃO APTO.

INTENCIONALMENTE EM BRANCO

#### **Anexo G – Requerimento para Inscrição em grau de recurso**

### AO EXMO SR COMANDANTE DA ESCOLA PREPARATÓRIA DE CADETES DO AR (EPCAR)

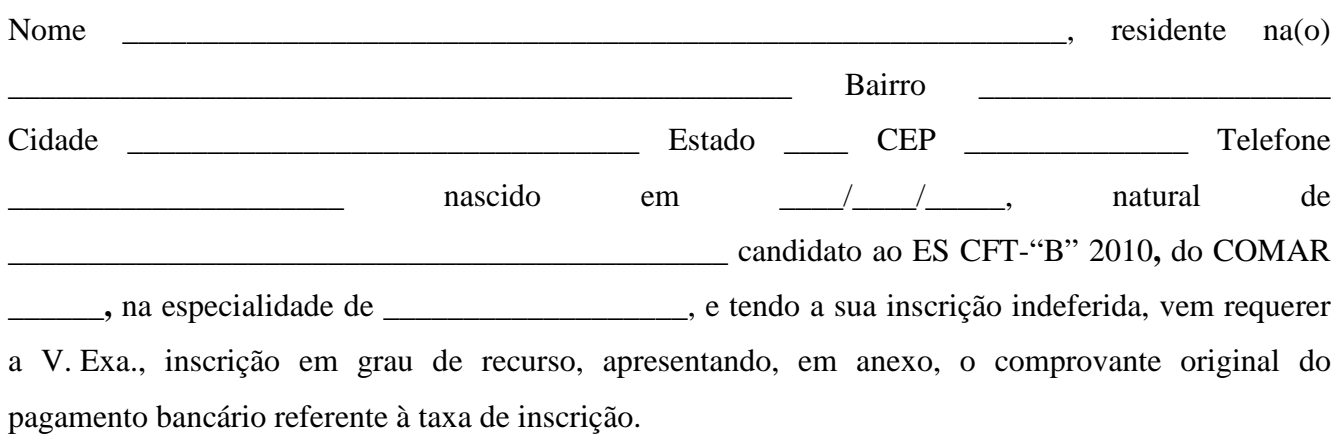

É a primeira vez que requer. Nestes termos, pede deferimento.

 $\qquad \qquad \text{de 20} \longrightarrow$ 

\_\_\_\_\_\_\_\_\_\_\_\_\_\_\_\_\_\_\_\_\_\_\_\_\_\_\_\_\_\_\_\_\_\_\_\_\_\_\_\_\_\_\_\_\_\_\_\_\_\_\_\_\_\_\_\_

Assinatura do candidato

#### **Anexo H – Ficha de Solicitação de Revisão de Grau**

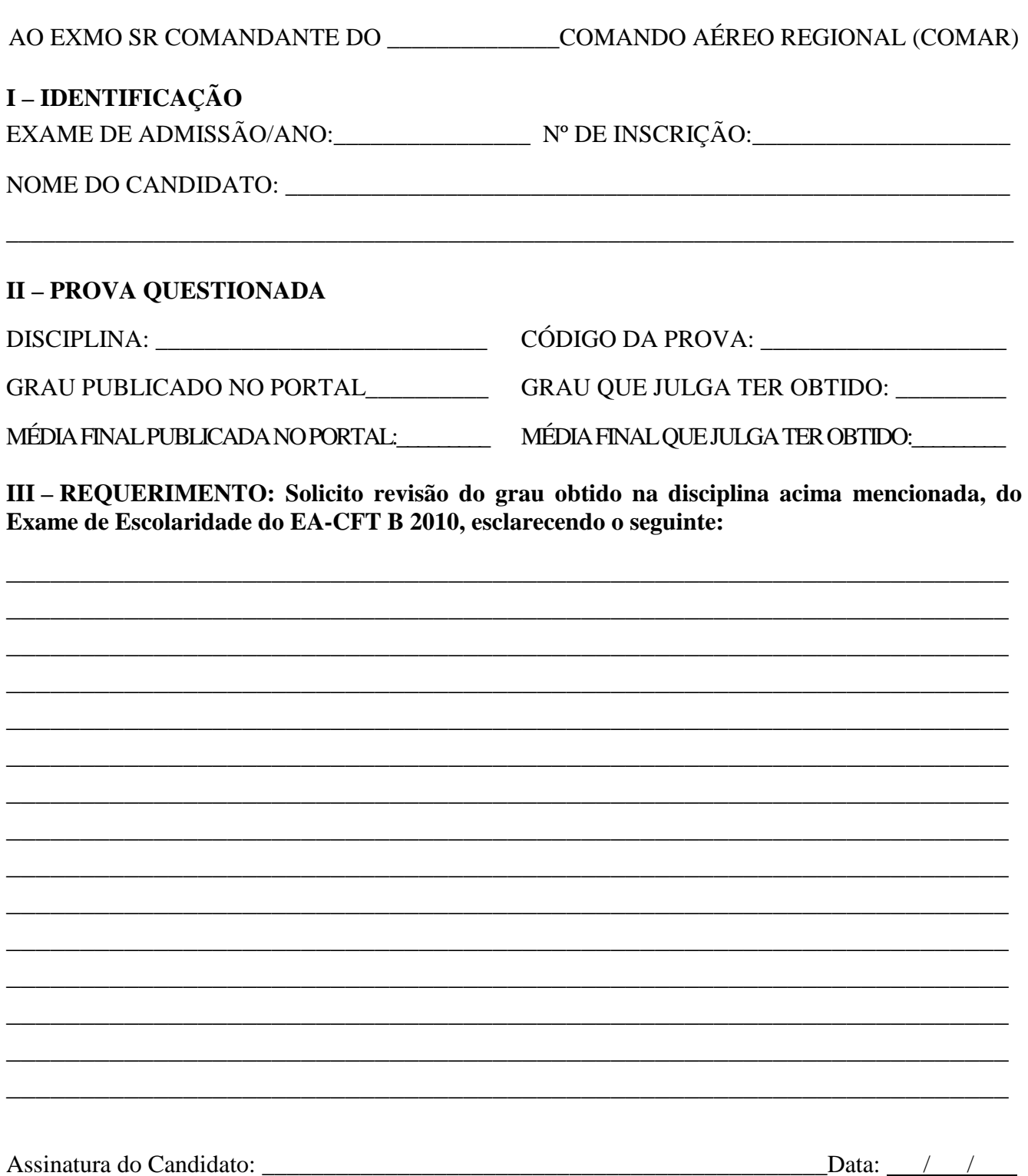

OBS: Entregar pessoalmente e protocolar, ou enviar o requerimento para o COMAR ao qual a OM onde o candidato serve está jurisdicionada, via encomenda expressa (urgente), ou via ECT por SEDEX, conforme endereço constante no Anexo C.

#### **Anexo I – Requerimento para Inspeção de Saúde em grau de recurso**

#### AO EXMO SR DIRETOR DE SAÚDE DA AERONÁUTICA

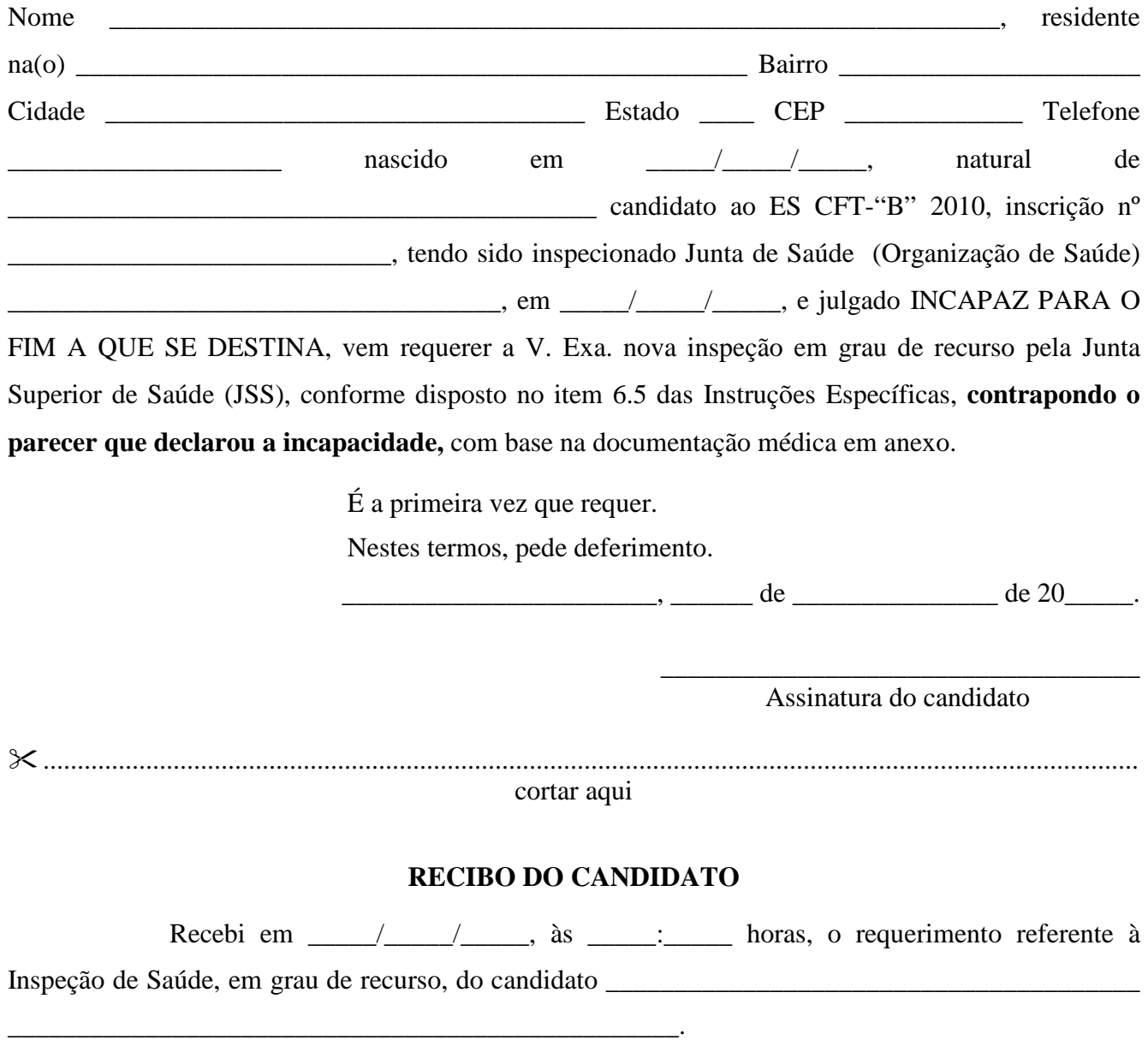

Assinatura e carimbo – Setor de Protocolo do SERENS

\_\_\_\_\_\_\_\_\_\_\_\_\_\_\_\_\_\_\_\_\_\_\_\_\_\_\_\_\_\_\_\_\_\_\_\_\_\_\_\_\_\_\_\_\_\_\_\_\_\_\_\_\_\_

### **Anexo J – Requerimento para Revisão do Exame de Aptidão Psicológica, em grau de recurso**

#### AO SR DIRETOR DO INSTITUTO DE PSICOLOGIA DA AERONÁUTICA

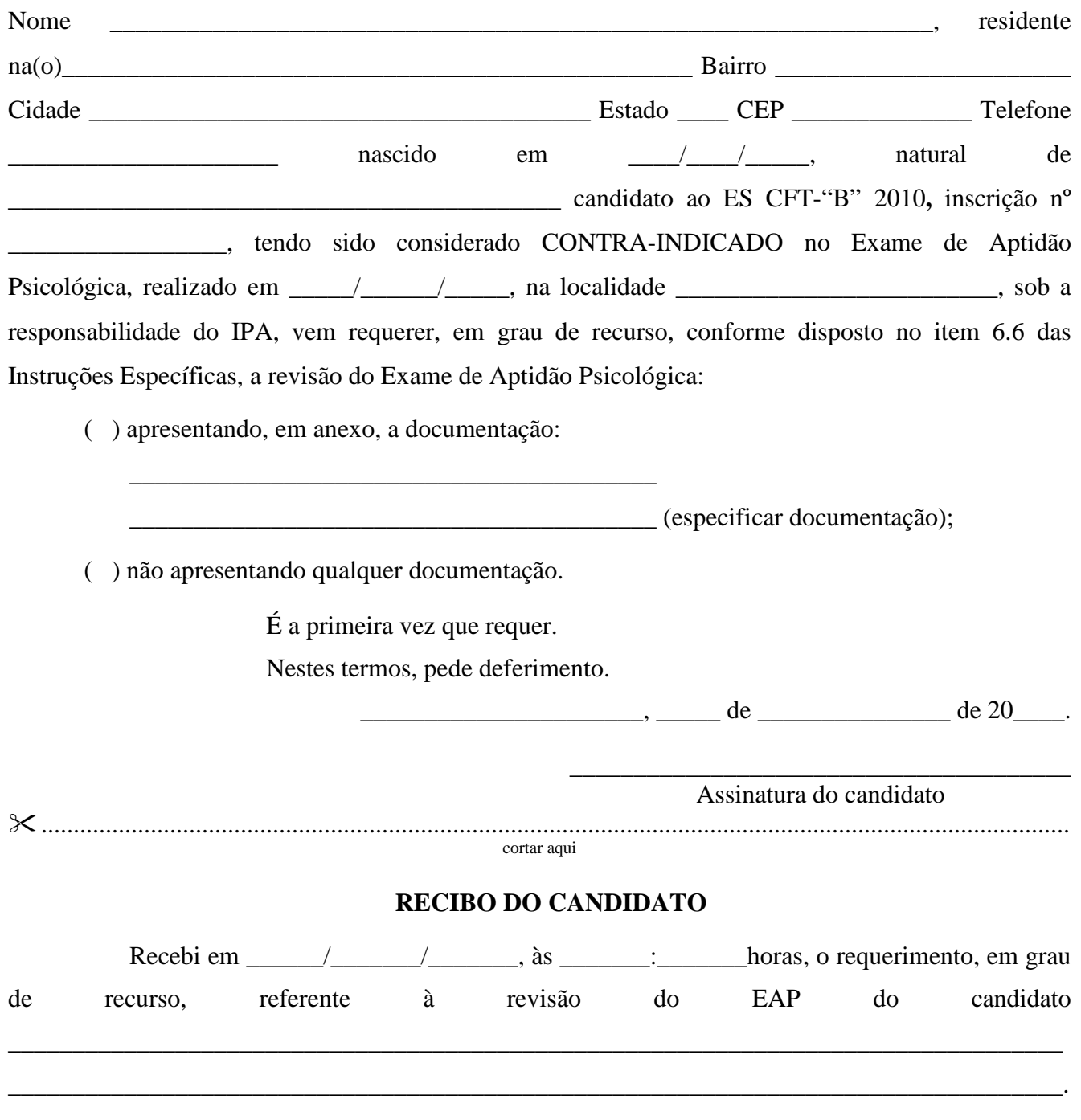

Assinatura e carimbo – Setor de Protocolo do SERENS

\_\_\_\_\_\_\_\_\_\_\_\_\_\_\_\_\_\_\_\_\_\_\_\_\_\_\_\_\_\_\_\_\_\_\_\_\_\_\_\_\_\_\_\_\_\_\_\_\_\_\_\_\_\_

### **Anexo K – Requerimento para Entrevista Informativa**

#### AO SR DIRETOR DO INSTITUTO DE PSICOLOGIA DA AERONÁUTICA

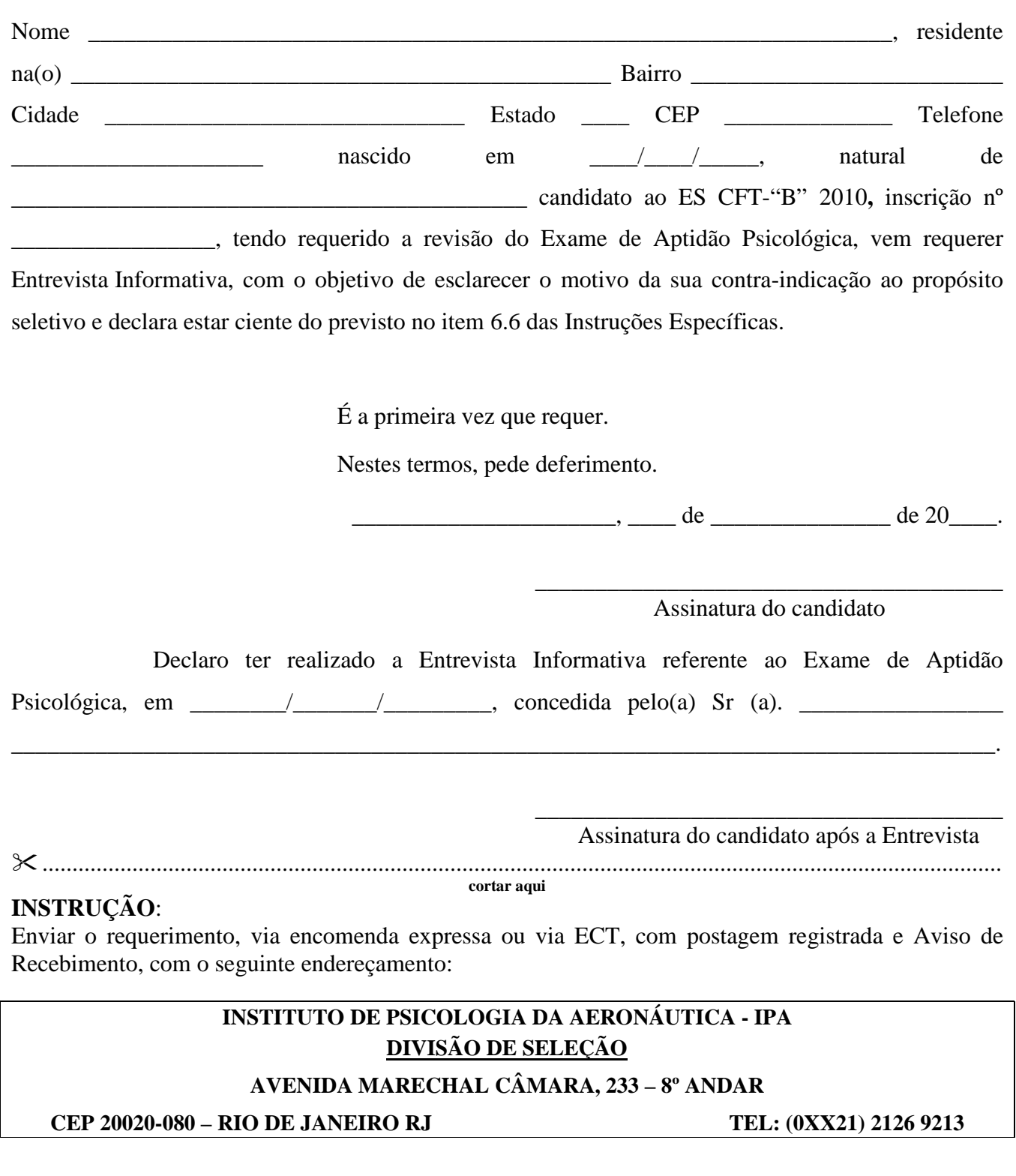

#### **Anexo L – Requerimento para Teste de Avaliação do Condicionamento Físico em grau de recurso**

#### AO SR VICE-PRESIDENTE DA COMISSÃO DE DESPORTOS DA AERONÁUTICA

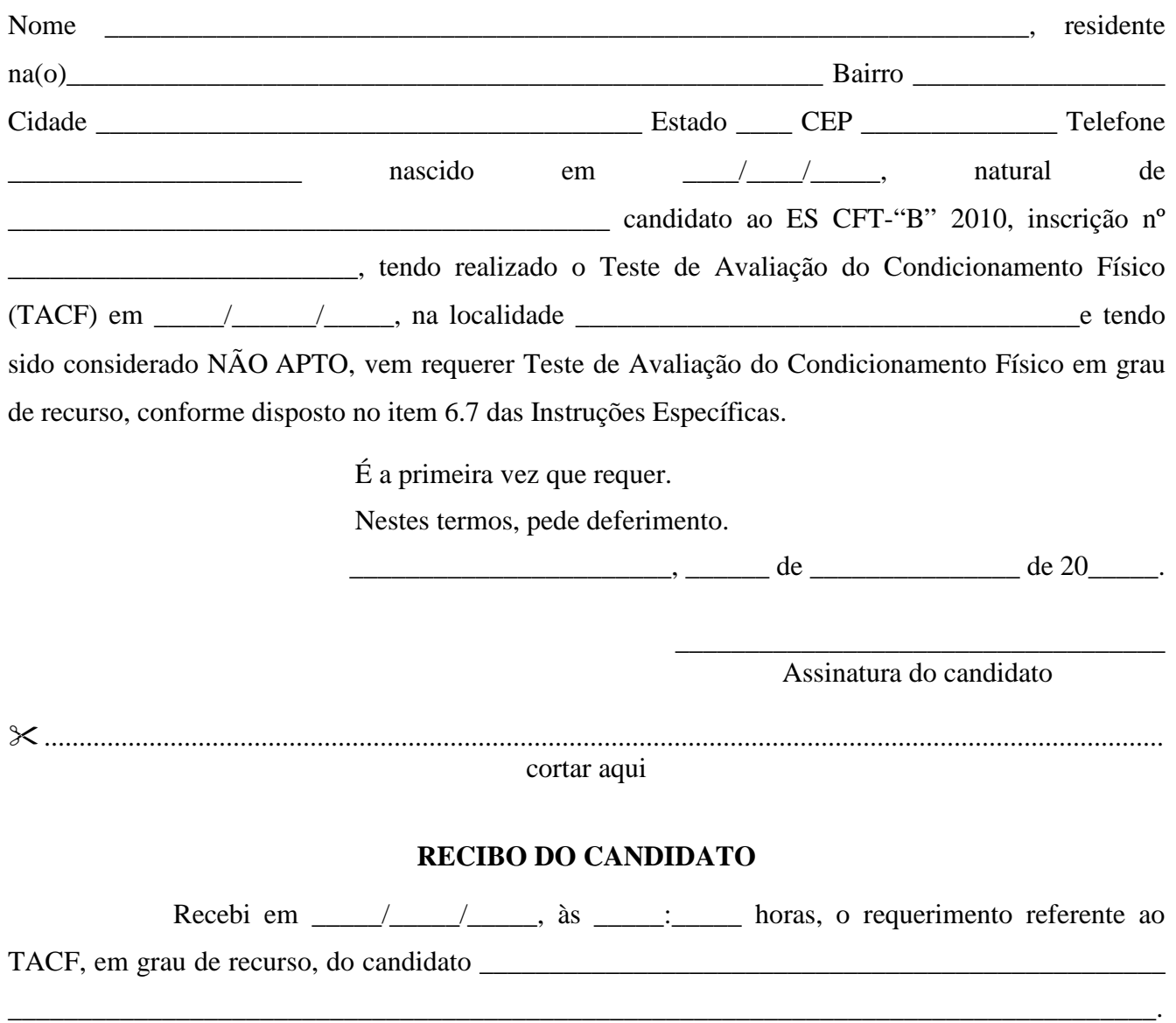

\_\_\_\_\_\_\_\_\_\_\_\_\_\_\_\_\_\_\_\_\_\_\_\_\_\_\_\_\_\_\_\_\_\_\_\_\_\_\_\_\_\_\_\_\_ Assinatura e carimbo – Setor de Protocolo do SERENS

### **Anexo M - Modelo de Declaração (Ensino Médio)**

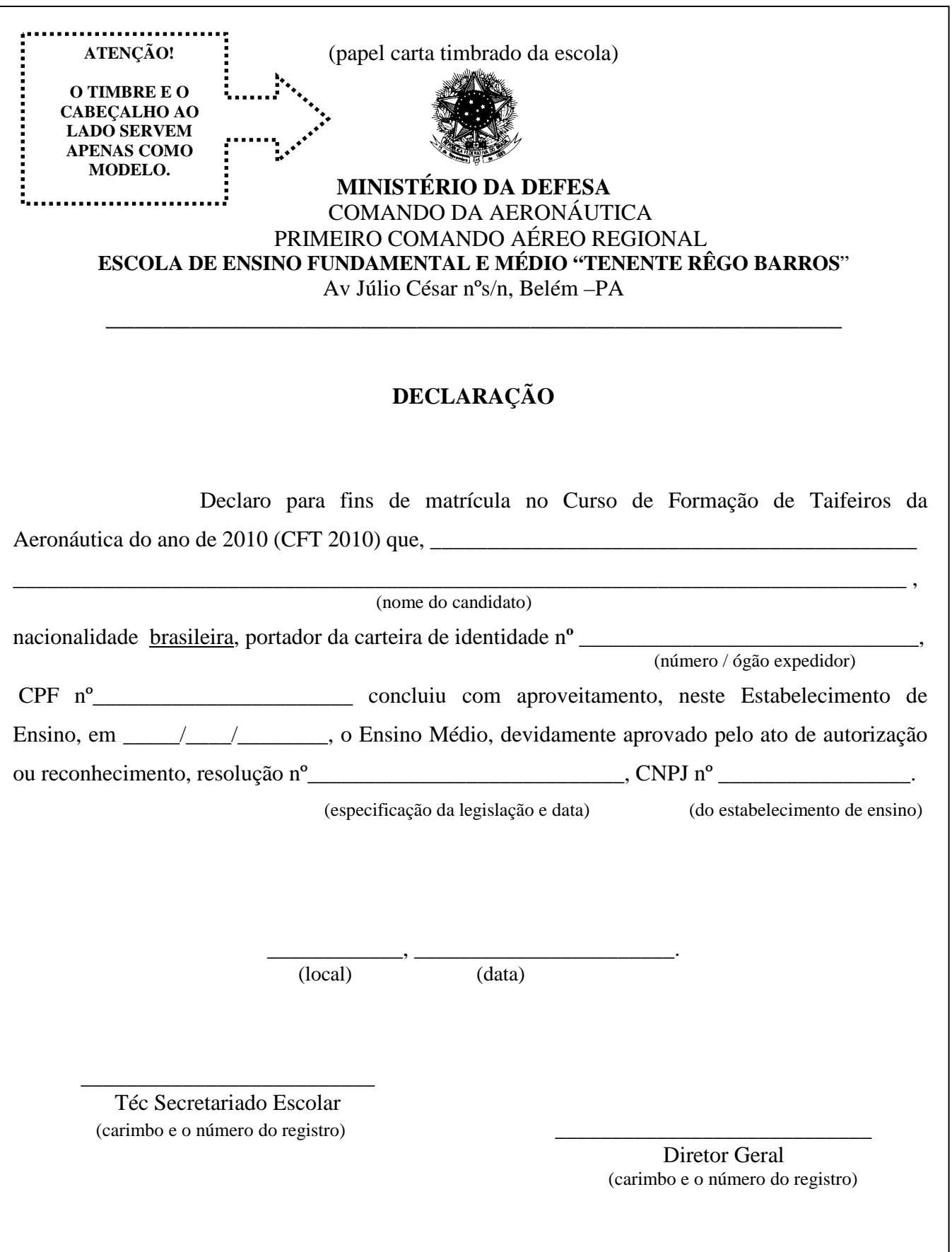